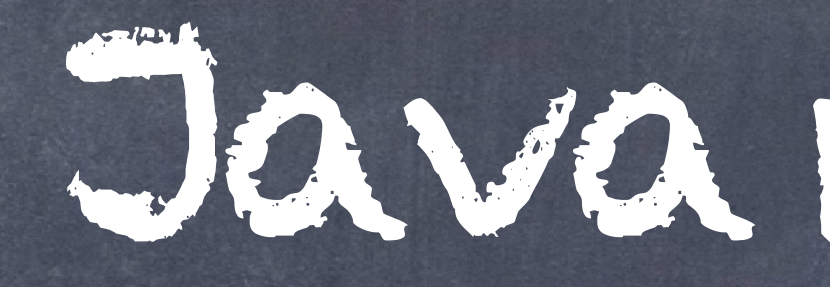

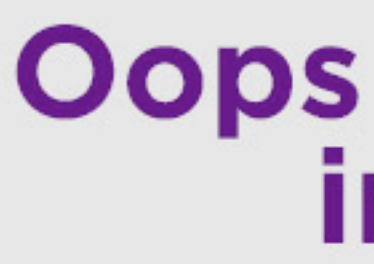

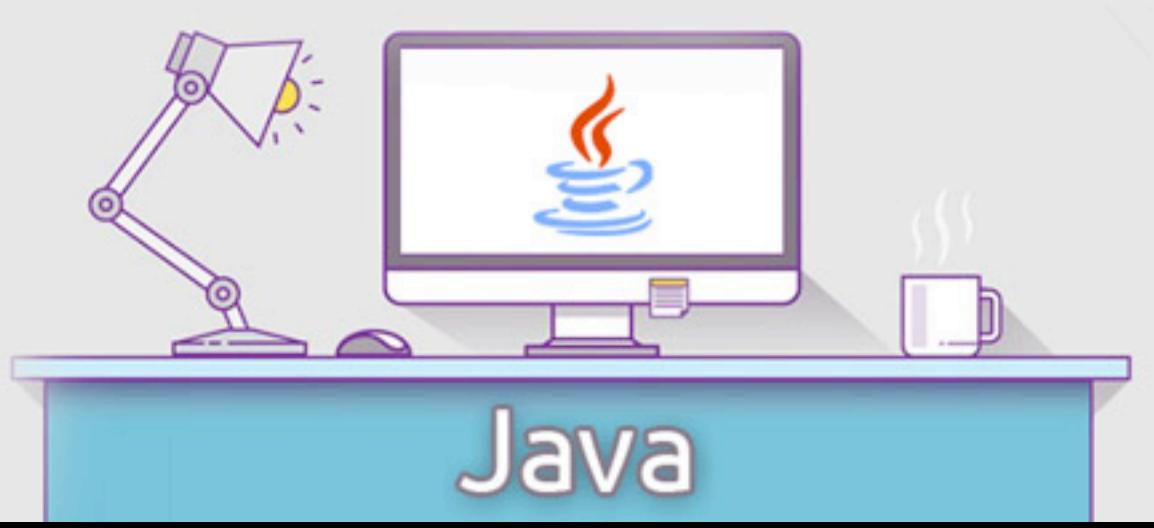

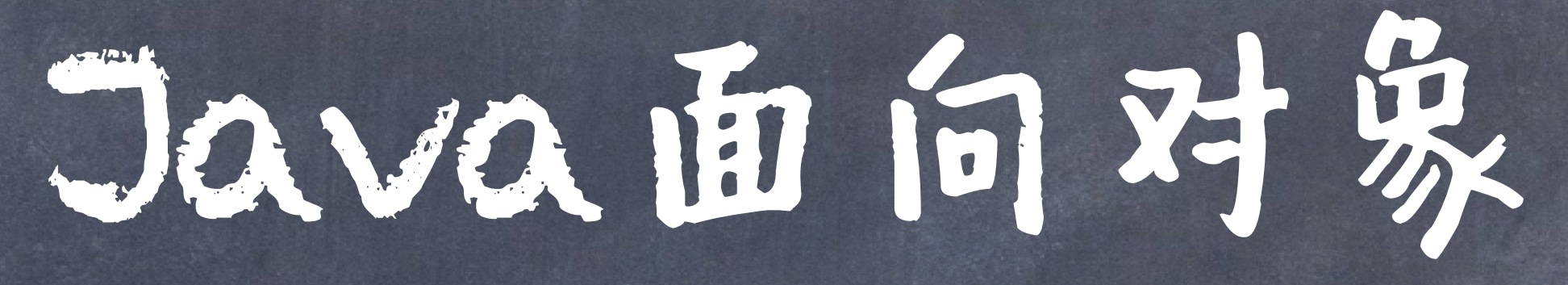

# Oops concepts<br>in java

类

# 类由数据属性与函数属性封装而成。 Java语言把数据属性称为域变量(field varaible)、属性、成 员变量等;

而把函数属性称为成员方法,简称为方法。

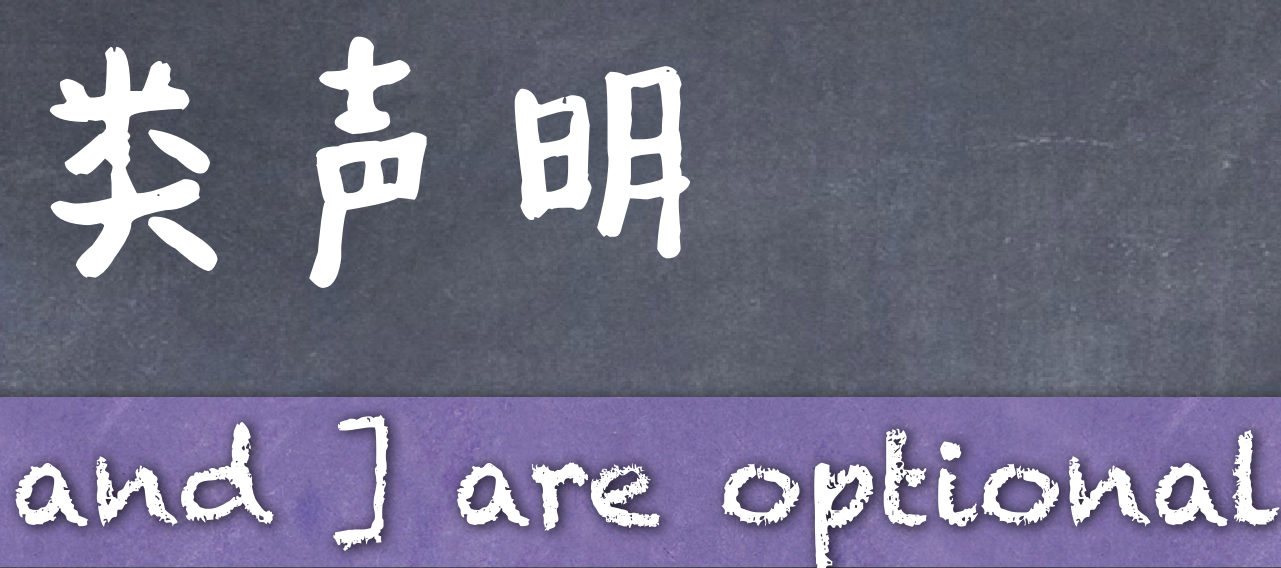

#### [modifiers] class *ClassName* [**extends** *SuperClassName*] [**implements** *InterfaceNames*] {

. . .

## The items between [ and ] are optional.

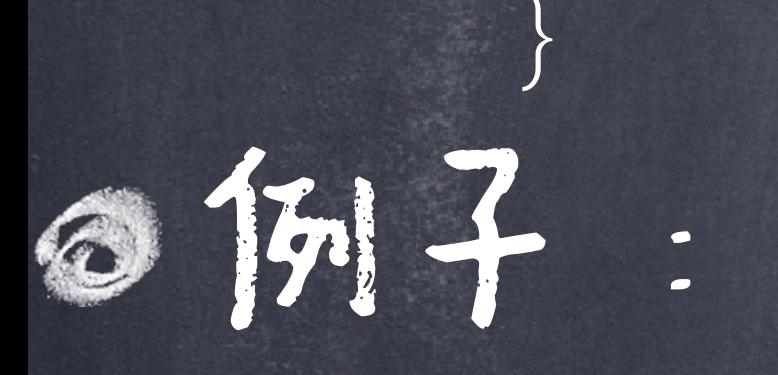

#### class NameOfClass {

}

public class NameOfClass extends SuperClassName {

. . .

}

class ImaginaryNumber extends Number implements Arithmetic {

}

abstract class ImaginaryNumber implements Arithmetic, Collection{

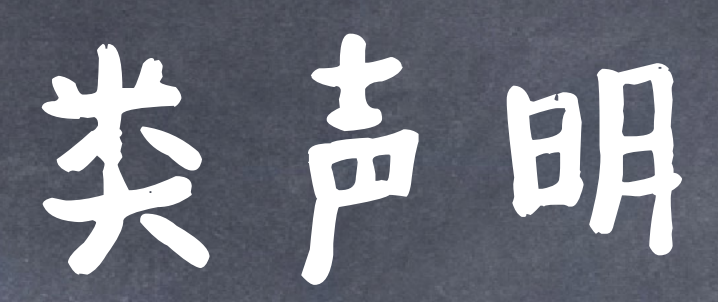

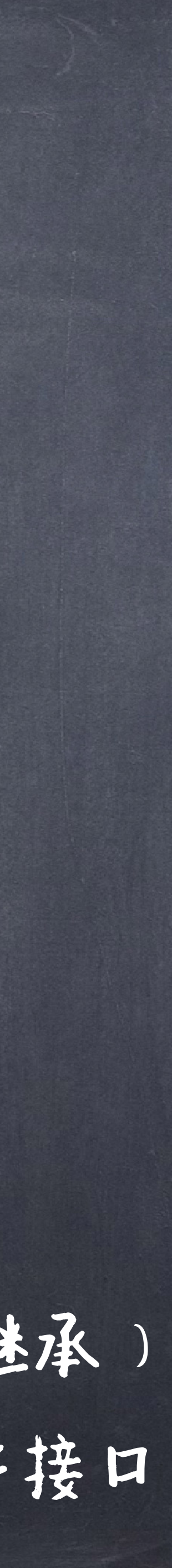

## [modifiers] class *ClassName* [**extends** *SuperClassName*] [**implements** *InterfaceNames*] {

● modifiers 可以声明这个类是abstract, final还是public ClassName 是当前定义的类的名字 ● SuperClassName 是当前定义类ClassName的超类(父类)(只能有一个,即Java是单继承) ◎InterfaceNames 是一个接口的名字的集合(以逗号隔开),当前定义的类会实现这些接口

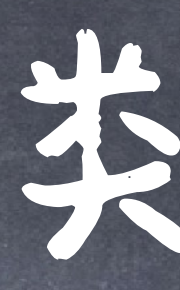

. . .

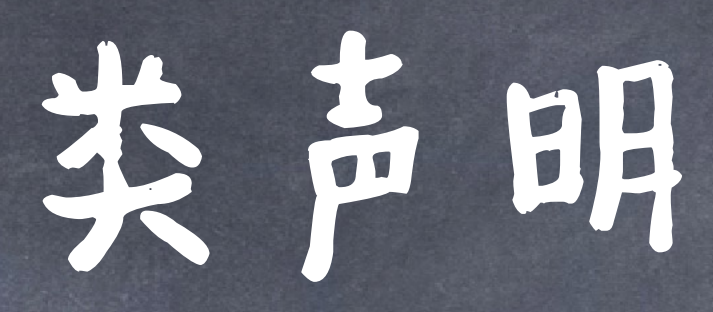

[modifiers] class *ClassName* [**extends** *SuperClassName*] [**implements** *InterfaceNames*] { 很多时候类创建之后并不想要被继承。 1.继承本身会打破封装性,会泄露敏感信息, 并且可能会带来低效存储的问题 2. final修饰的class可以使的编译器进行内联 **困数的优化,因为method不会再改变了** 

如果modifiers为空(即没有修饰符), 那么就是一个缺省类(the default, also

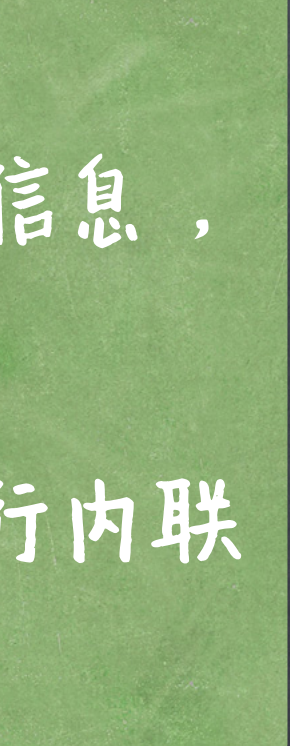

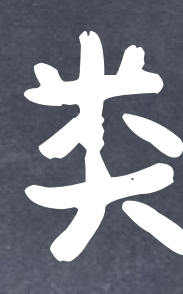

# } 如果modifiers是final, 那么其不可以有任何子类 如果modifiers是public, 那么其可以被包外的类访问 如果modifiers是abstract, 那么其是一个虚类(或抽象类),不可以实例化 对象,是用来继承的。 known as package-private),只可以被当前包里的类所访问

## 包(package)结构

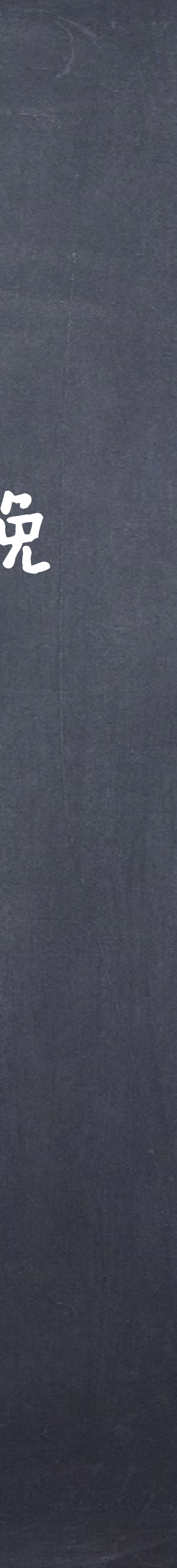

包为Java的类提供了一种类似文件系统的组织形式,可以有效避免 命名冲突。将相关的实现到相关的包中是很好的模块化设计。 每一个Java的类都隶属于一个包 每个Java的源文件的第一句就是包声明 ●如果源文件没有包声明语句,那么其隶属于一个无名的默认包中 package pkg1[.pkg2[.pkg3…]];

# 包结构

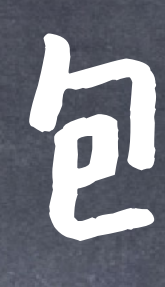

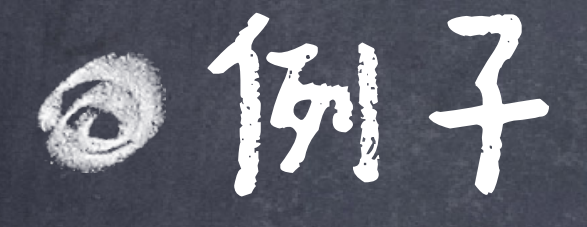

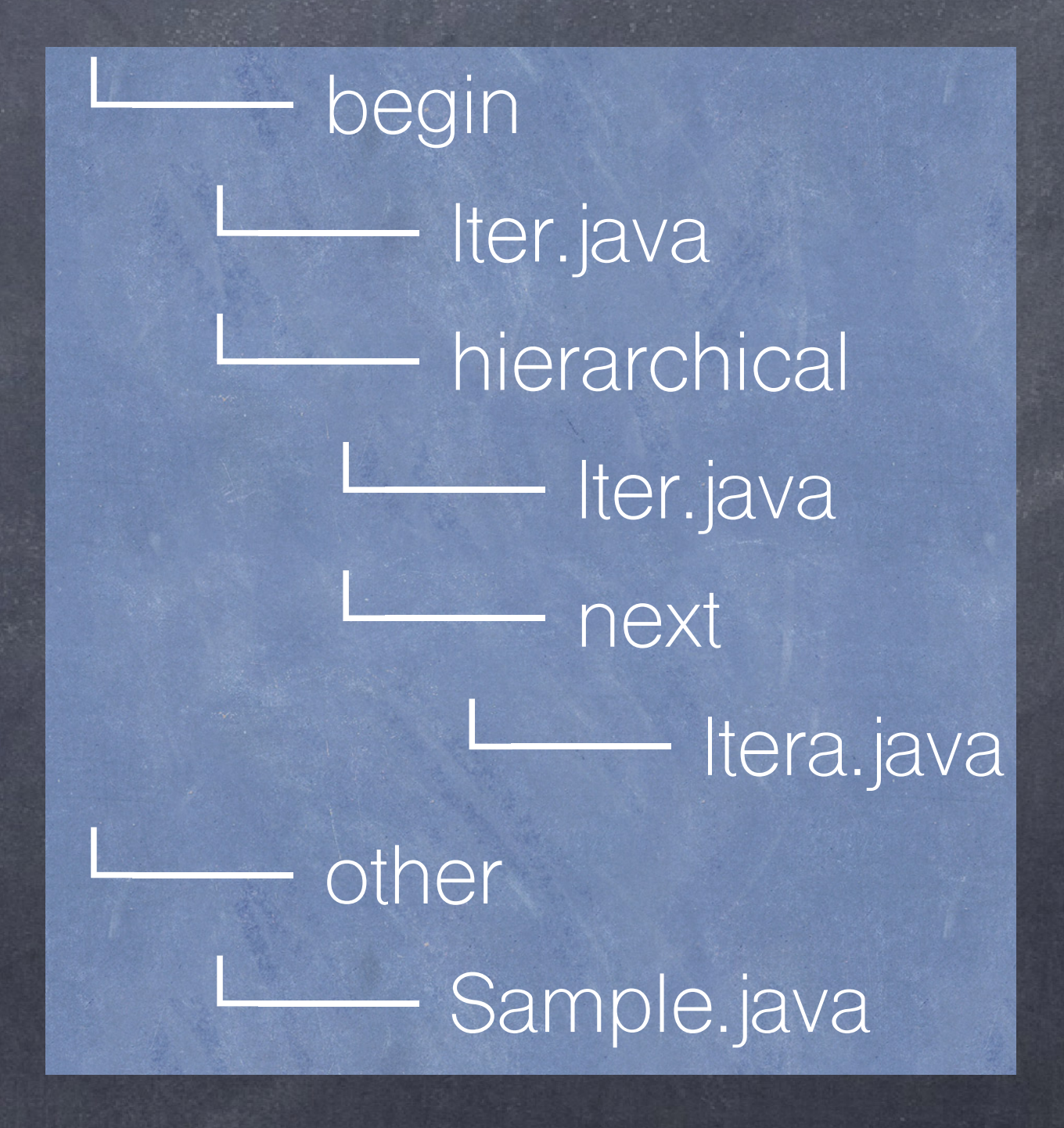

具体解释执行class文件时,需要添加上包,比如: java begin.hierarchical.next.ltera

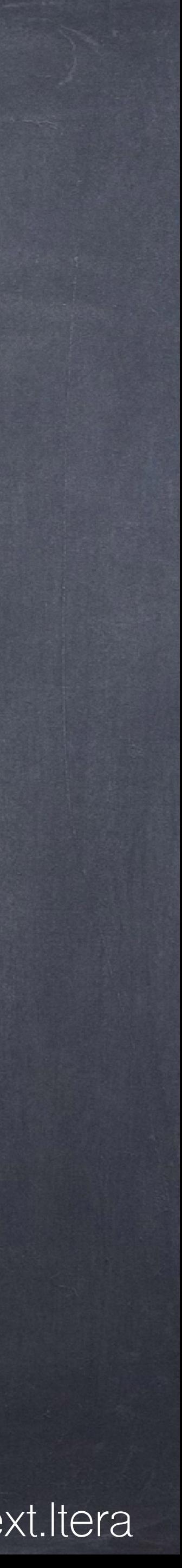

package begin.hierarchical.next; public class Itera { } package begin.hierarchical; public class Itera { } package begin; public class Itera { }

package other; public class Sample { }

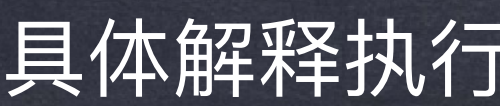

# 包结构

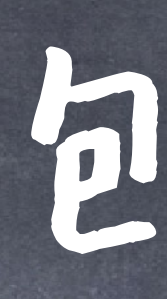

## 使用时,利用import语句可以将包的具体类引入

import begin.Itera; import other.\*; public class ImportSample { Itera i; Sample s;

package other; public class Sample {

package begin; public class Itera {

}

public class ImportSample { begin.Itera i; other.Sample s;

}

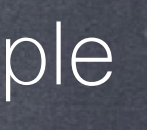

等价于

# 包结构

## @何子:使用built-in的包

import java.util.Scanner;

class MyClass { public static void main(String[] args) { Scanner myObj = new Scanner(System.in); System.out.println("Enter username");

 String userName = myObj.nextLine(); System.out.println("Username is: " + userName);

}

}

import java.util.Scanner; import java.io.File; import java.io.PrintWriter;

class MyClass { public static void main(String[] args) { try{ String fileInput = "file.txt"; String fileOutput = "out.txt"; Scanner myObj = new Scanner(new File(fileInput)); PrintWriter fileOut = new PrintWriter(new File(fileOutput)); while(myObj.hasNextLine()){ String line = myObj.nextLine(); fileOut.println(line); } myObj.close(); fileOut.close(); } catch(Exception e){ throw new RuntimeException(e); }

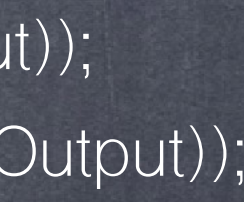

}

## Python的包结构

sound/ \_\_\_\_init\_\_\_.py formats/ \_\_init\_\_.py wavread.py aiffread.py

> effects/  $|$  init  $\rule{1em}{0.15mm}$ .py echo.py surround.py

...

filters/

 \_\_init\_\_.py equalizer.py vocoder.py

...

A directory must contain a file named \_\_init\_\_.py in order for Python to consider it as a package.

This file can be left empty and can also be placed by some the initialization code (These code will be implicitly executed when the package is imported)

◎ 用:去:

from sound.formats import aiffread

aiffread.XXX()

import sound.formats sound.aiffread.XXX()

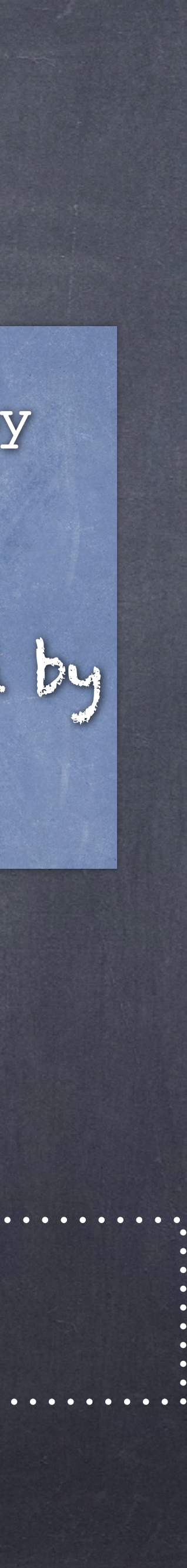

类的成员变量描述了该类的对象的内部信息,一个成员变量可以是简单 变量,也可以是对象、数组等其他结构型数据。成员变量的格式如下: [accessSpecifier] [final] type varaibleName [=initial value]; 在定义类的成员变量时,可以同时赋初值,但对成员变量的操作只能放 在方法中。 其中accessSpecifier 一般为public、protected、private、和缺省(package-private) 当final被声明时,该成员变量是一个常量(不可改变)

# 成员变量

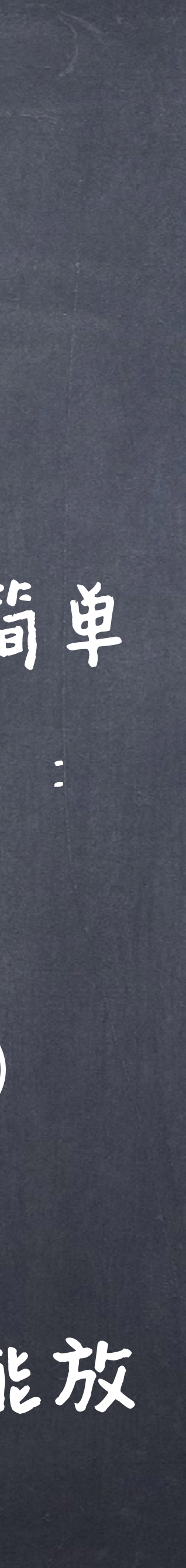

访问控制(public, protected, default, private)

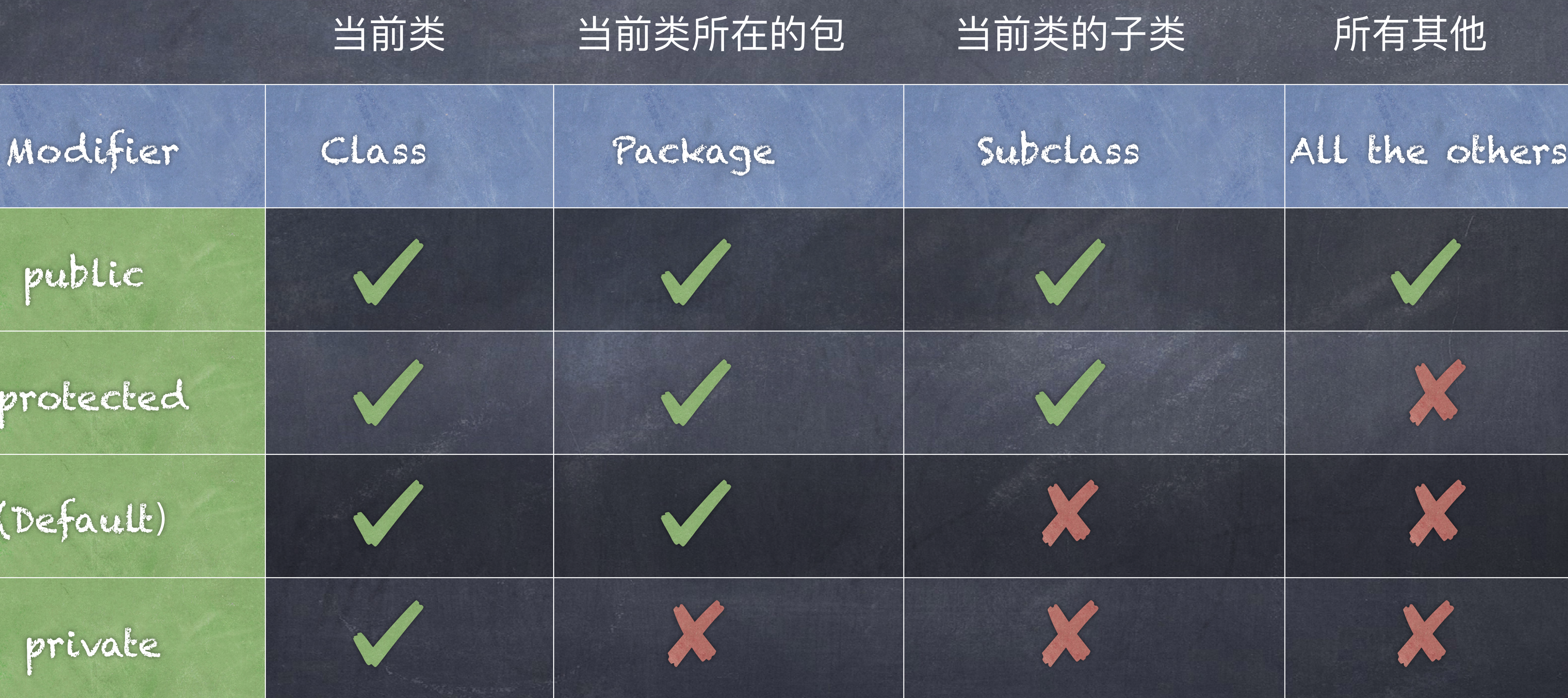

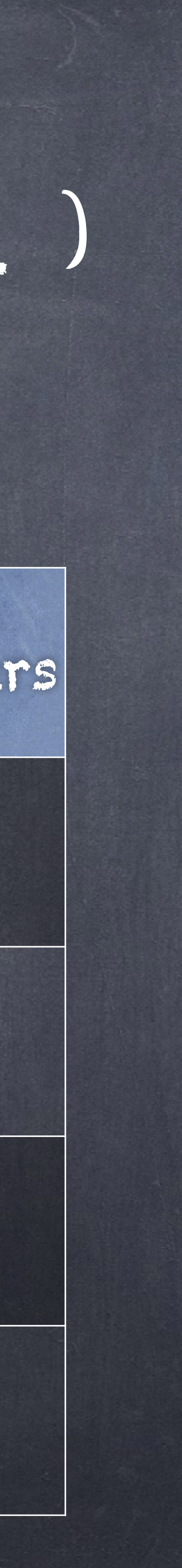

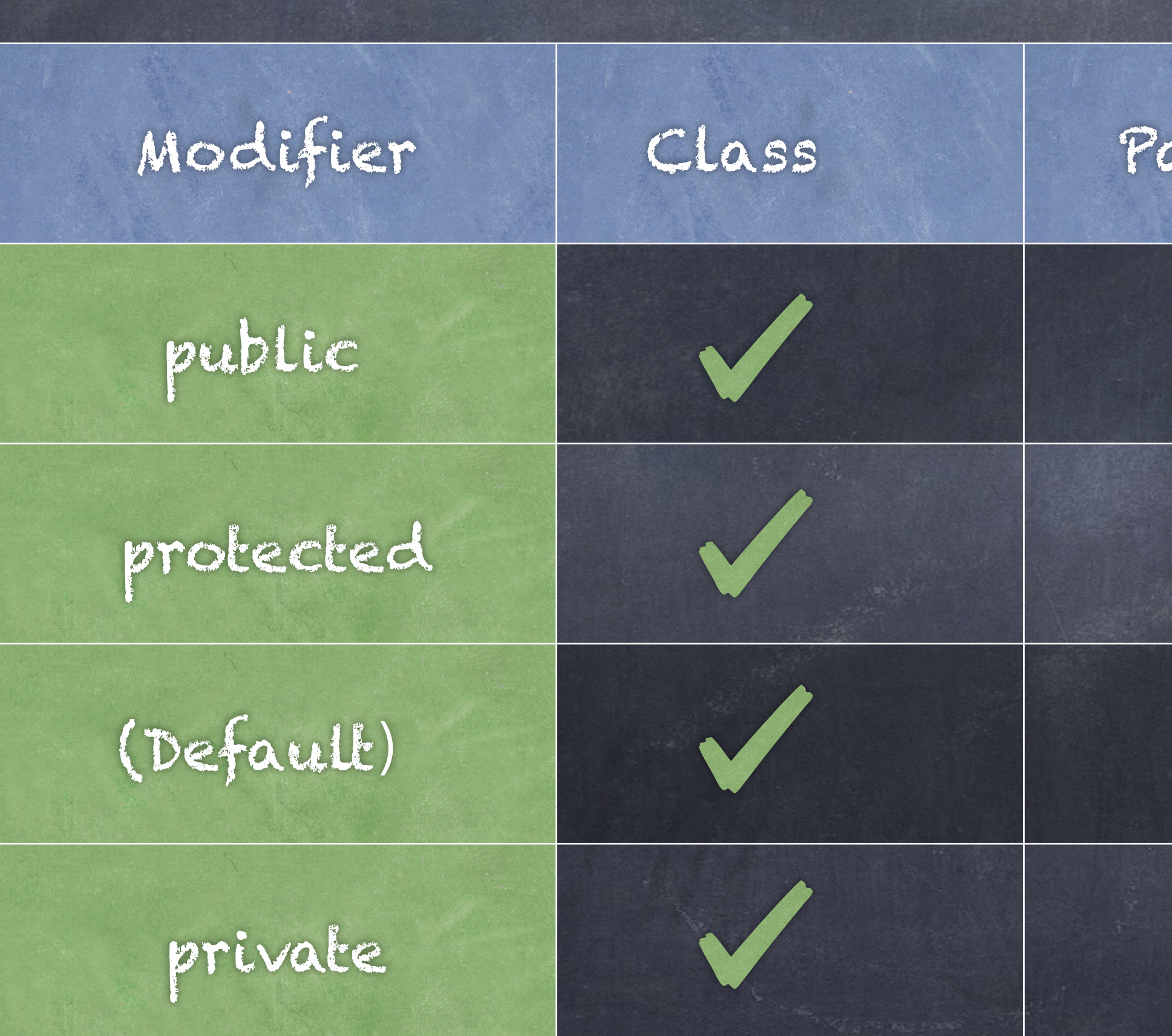

class A { public int x; public void print() { … } }

class B { void test() { A  $a = new A();$  $ax = 100;$  a.print(); } }

访问控制例子 package abc; class A { public int x; public void print() { … } }

Public允许全权访问,无任何 限制,访问成员变量(或者 成员方法),需要先实例化 对象。

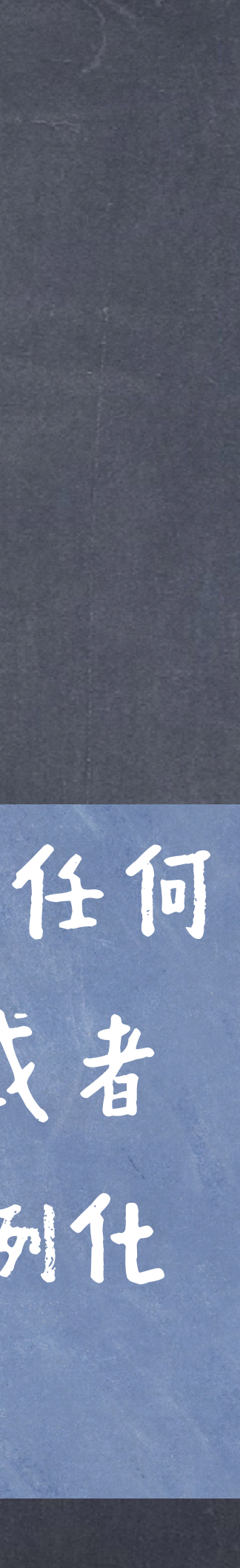

package xyz; import abc.A; class B { void test() { A  $a = new A();$  $ax = 100;$  a.print(); }

访问控制例子

```
class A { 
 private int x;
  private void print() { … } 
} 
class B { 
  void test() { 
 A a = new A();ax = 100; a.print(); 
  } 
}
                            2 errors
```
class A { private int x; private void print() { … } boolean comare(A other){ return this.x > other.x

编译不通过! x has private access in A  $a.x = 100;$  $\lambda$ print() has private access in A a.print();  $\lambda$ 

}

} The same class can access!

正确 编译不通过! //same package class A { protected int x; protected void print() { ... } } //same package class B { void test() {  $A$  a = new  $A()$ ;  $ax = 100;$  $a$ .print(); } }

# 访问控制系

package abc; class A { protected int x; protected void print() { … } } package xyz; import abc.A; class B extends A { void test() { A  $a = new A();$  $B b = new B();$  $ax = 100;$  a.print();  $b.x = 100;$  b.print(); }

}

Protected 允许类本身、其 子类( A有一定限制)以及 同一个包中所有类访问

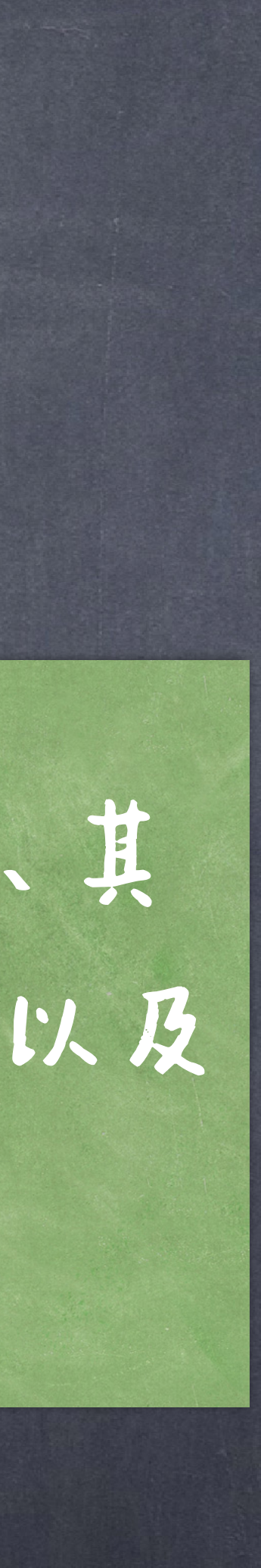

# 访问控制例子

package abc; class A {  $int x;$  void print() { … } }

缺省的变量允许类本身以及同一 个包(其他包则不行,即使是其 子类)中所有类访问

package abc; class B { void test() { A  $a = new A();$  $ax = 100;$  a.print(); }

# 访问控制

# 一般而言,对于"敏感"的数据应该设为私有变 量,从而对外界进行隔离 通过公共方法(get和set)来进行访问和修改这些 变量

这就是JAVA的封装性

方法名一般以get开头,接相应的变量名,其 中变量名的第一个字母大写,这个方法其实 就是选择子,或者访问子,也叫观察子 (observer)

变异子方法名一般以set开头,接相应的变 量名,这个方法其实就是变异子

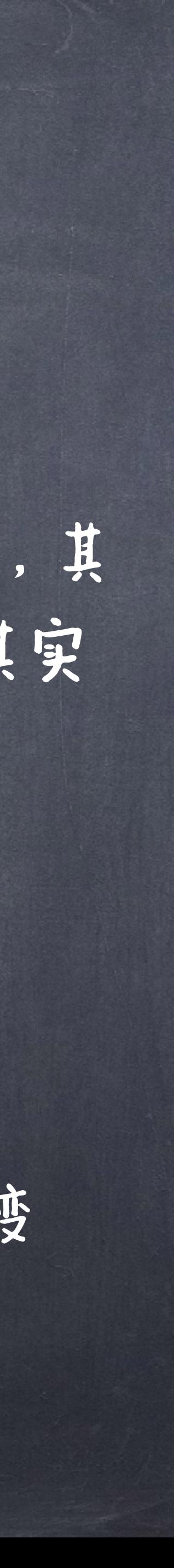

## public class Person { private String name; // private = restricted access

 // Getter public String getName() { return name; }

 // Setter public void setName(String newName) { this.name = newName;

## 封装性例子

}

方法

[accessSpecifier] [final] returnType methodName ([paramlist]) [throws exceptionsList] 同样, 其中accessSpecifier - 段为public、protected、private、和缺省(package-private), 刻画了和成员变量一样的访问规则。 当final被声明时,该成员方法不可被重写(Overriding)。 throws exceptionsList 用来声明方法可能会在运行时出现哪些异常(如IO异常)

# ● 类的成员方法是方法是类似对象的一些行为的描述。成员方法的格式如下:

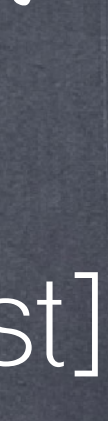

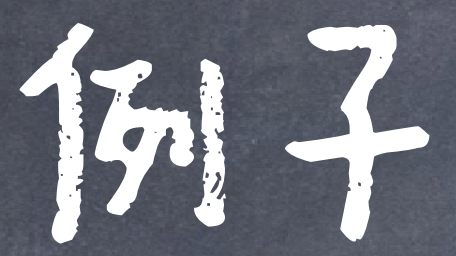

method name parameter declaration \* @param n starting number for sequence; assumes n > 0. \* @return hailstone sequence starting with n and ending with 1.

List<Integer> list = new ArrayList<Integer>();

return statement return type public class Hailstone { /\*\* \* Compute a hailstone sequence. \*/ public List<Integer> hailstoneSequence(int n) { while (n != 1) { list.add(n); if (n % 2 == 0) {  $n = n / 2;$  } else {  $n = 3 * n + 1;$  $\begin{array}{ccc} \cdot & \cdot & \cdot \\ \cdot & \cdot & \cdot \end{array}$  $\left\{\begin{array}{c} \cdot \\ \cdot \end{array}\right\}$  list.add(n); return list; } } javadoc: 用来提供了类或者方法的一些说明 如参数、返回值, 这是java注释的一种。 其他类型的注释: 1. // 单行注释 2. /\* 多行注释 \*/

method body

method signature

#### 为什么函数签名不包含返回值? 避免调用时的不确定性

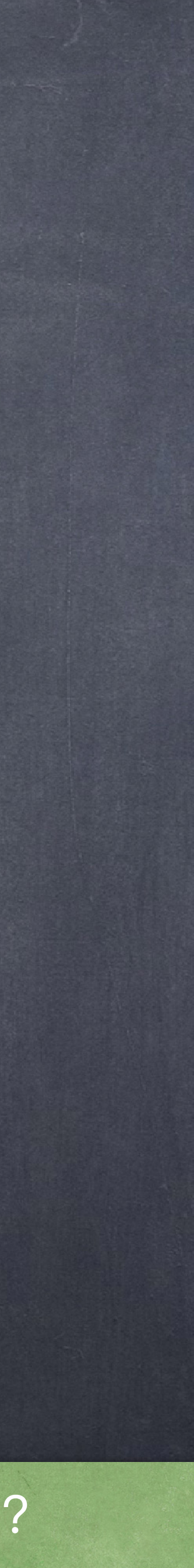

◎在Java中,方法的实参是 通过值传递的。当方法调 用时,实参的值的挎贝会 赋给方法中的参数变量. ●方法中可以对该接贝值做 出改变,但该改变不会影 响到原来的变量。

## 值传递(Pass by value)

a 12 b 3.14 c xxx

这些挎贝可以是原始类型的 值,也可以是引用的拷贝

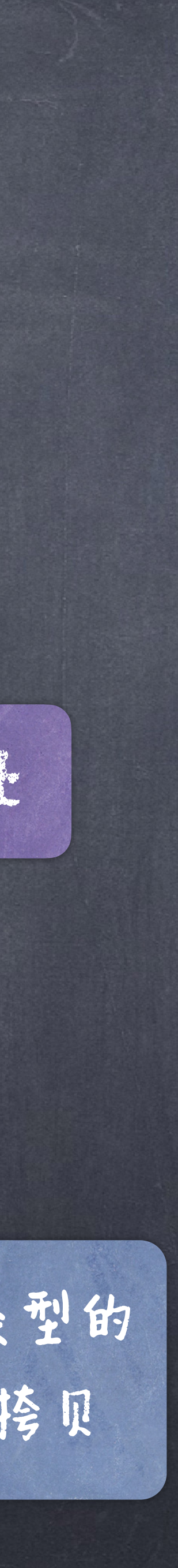

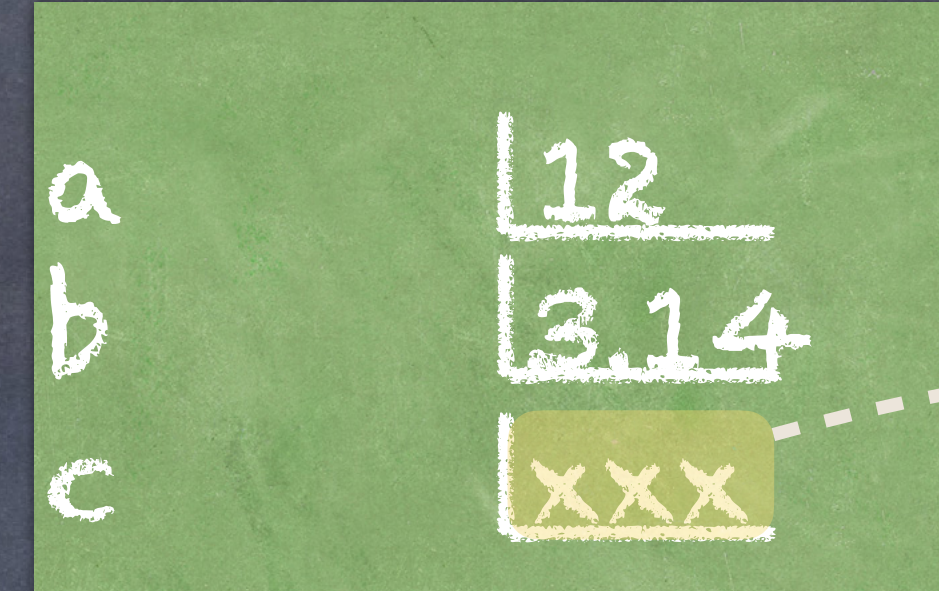

## call func(a, b, c)

## object

## stack heap

public class PassBy {

```
 public void tryPrimitives(int i, double f, char c, boolean test) 
\{i += 10; //This is legal, but the new values
   c = 'z'; //won't be seen outside tryPrimitives.
   f = 3.0;
    if(test) 
     test = false; 
    else 
     test = true; } 
  public static void main(String[] args) {
```

```
PassBy p = new PassBy();int ii = 1;
double ff = 1.0;
char cc = 'a'; boolean bb = false; 
 p.tryPrimitives(ii, ff, cc, bb); 
System.out.println("ii = " + ii + ", ff = " + ff +
                  ", CC = " + CC + ", bb = " + bb);
```
原始数据的值的接贝传进被调用方法 内(callee),callee对其改变不会 影响调用方法(caller)中变量的值

}

}

| Java Visualizer | https://cscircles.cemc.uwaterloo.ca/java\_visualize/

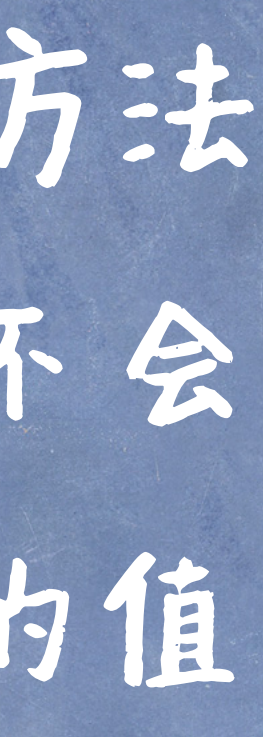

## Java Visualizer

```
class Record 
\{ int num; 
  String name; 
} 
public class PassBy { 
  public void tryObject(Record r) 
\{r = new Record();
   r.num = 100; r.name = "Fred"; 
 } 
  public static void main(String[] args) { 
       PassBy p = new PassBy();Record id = new Record();
       id.num = 2;
        id.name = "Barney"; 
        p.tryObject(id);
```
对象的引用的接贝(可以认为就是该 对象的内存中地址的接见)传进被调 用方法内(callee),callee对其重 新赋值不会影响调用方法(caller) 中变量的值

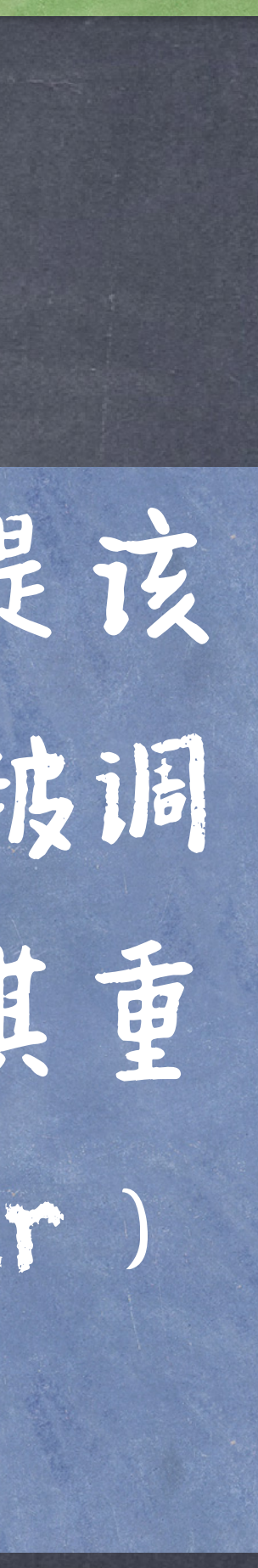

System.out.println(id.name + " " + id.num);

}

```
class Record 
\{ int num; 
  String name; 
}
```

```
public class PassBy { 
  public void tryObject(Record r) 
\{r.num = 100;r.name = "Fred";
 } 
  public static void main(String[] args) { 
       PassBy p = new PassBy(); Record id = new Record(); 
       id.num = 2;
        id.name = "Barney"; 
        p.tryObject(id); 
        System.out.println(id.name + " " + id.num);
```
}

}

### Java Visualizer

It is often not good programming style to change the values of instance variables outside the object.

Normally, the object should have a method (mutator) to set the values of its instance variables !

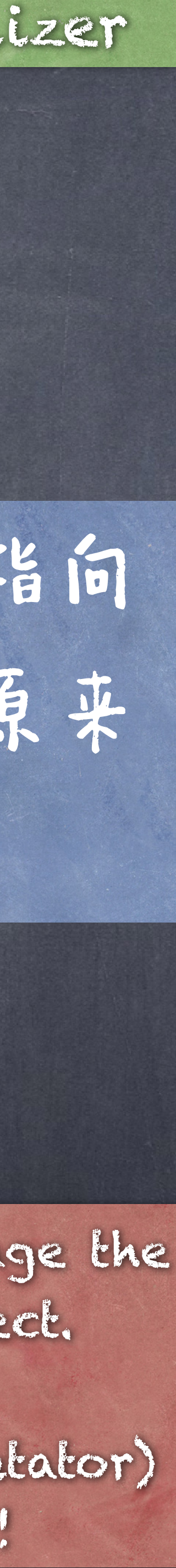

## 但是通过传递的引用可以更改其指向 的对象的内容,该改变会反映到原来 的引用上

参数传递

## 实际上,和Java的值传递语义一致,只 不过python中没有原始类型而已

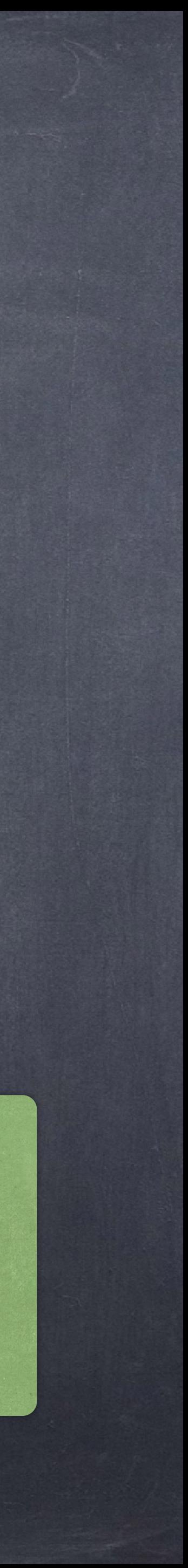

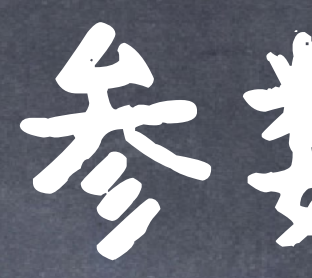

## Python中的方法中参数是什么传递?

## 官方文档:赋值传递(Pass by assignment)

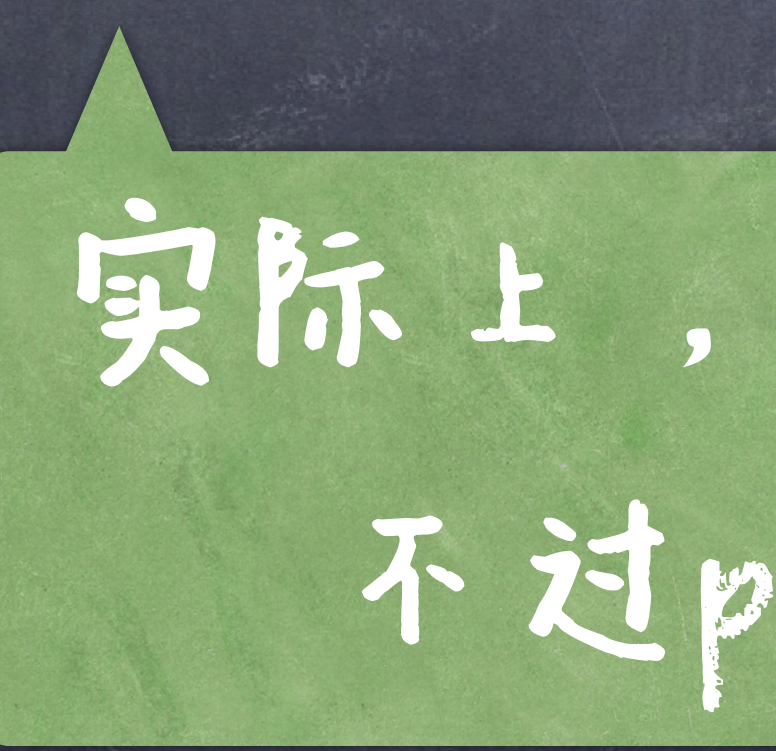

●对象的实例化通过构造方法(即构造子Constructor)来实现(当使用 new 语句时自动调用,不能显式地调用) 构造方法的名字与类名相同 构造方法没有返回值 构造方法可以有多个,构成方法可以重载 当没有声明构造函数时,默认含有一个无参数的构造函数,但当显示 地声明了构造函数之后,该默认的构造函数就不存在。

# 构造方法

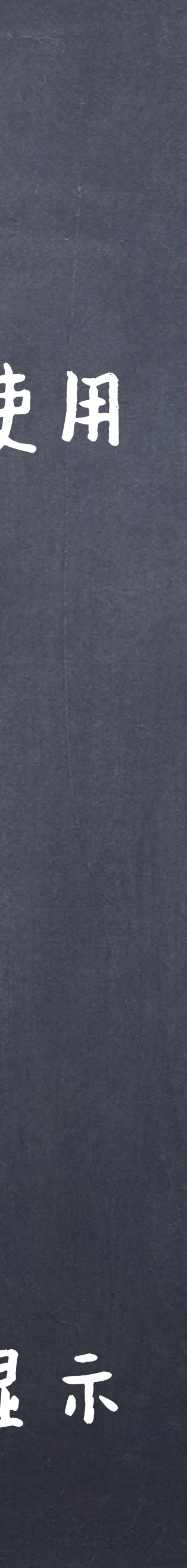

与类名相同,没有返回值

#### class Main {

 // A default constructor is called Main  $obj = new Main();$ 

 int a; boolean b; public static void main(String[] args) {

 System.out.println("Default Value:"); System.out.println(" $a = " + obj.a);$ System.out.println(" $b = " + obj.b);$ 

 int a; boolean b;

Main  $a = 0;$  $b = false;$ 

}

}

class Main {

}

 public static void main(String[] args) { // call the constructor Main obj = new Main();

通过new来隐式地调用构造子

System.out.println("Default Value:"); System.out.println("a = " + obj.a); System.out.println(" $b = " + obj.b);$ 

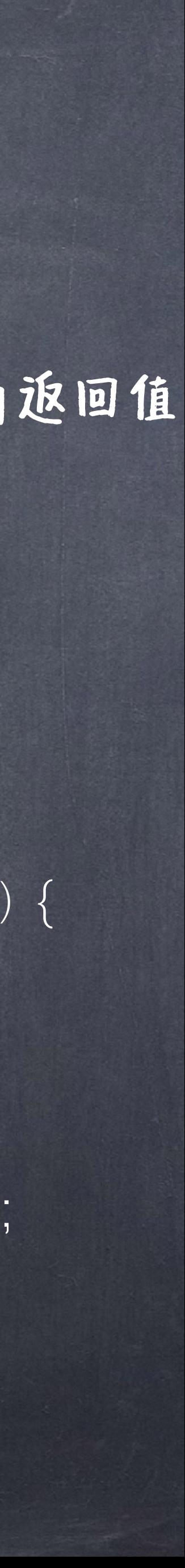

}

}

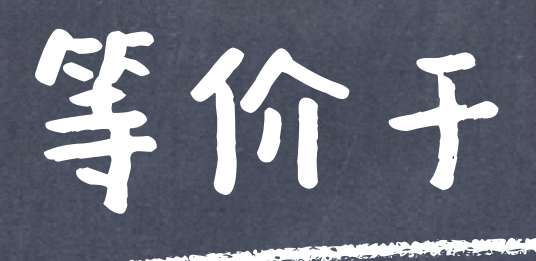

# 构造方法例子

# 构造方法例子 class Main {

String language;

```
 // constructor with no parameter
```

```
Main(
```

```
 this.language = "Java";
```

```
 }
```

```
 // constructor with a single parameter 
Main(String language)
  this.language = language;
```

```
 }
```

```
 public void getName() {
```

```
会根据参数形式来选择具体的构造方法
 // call constructor with no parameter 
Main obj1 = new Main();
 // call constructor with a single parameter 
 Main obj2 = new Main("Python"); 
 obj1.getName(); 
 obj2.getName();
```
## 多个构造方法)

```
 System.out.println("Programming Langauage: " + this.language);
```
}

```
 public static void main(String[] args) {
```
}

}

class Main {

String language;

 Main(String language) { this.language = language; }

 public void getName() { System.out.println("Programming Langauage: " + this.language); }

public static void main(String[] args) {

 Main obj1 = new Main(); obj1.getName();

<u>Aerror!声明了构造方法后,默认的无参数构造子就不存在了</u>

}

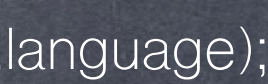

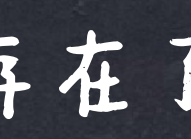

## 构造函数 int sum;

 // second constructor Main(int arg 1, int arg 2) { // add two value this.sum =  $arg1 + arg2$ ;

 // first constructor Main() { // calling the second constructor this(5, 2);

}

隐式地调用了第二个构造函数 // main class public static void main(String[] args) { // call the first constructor Main  $obj = new Main();$  // call display method obj.display();

<mark>利用this(…)语句, 1</mark>注意这里和调用普通函数或者数据属性的 dot expression不同(即this.XXX)

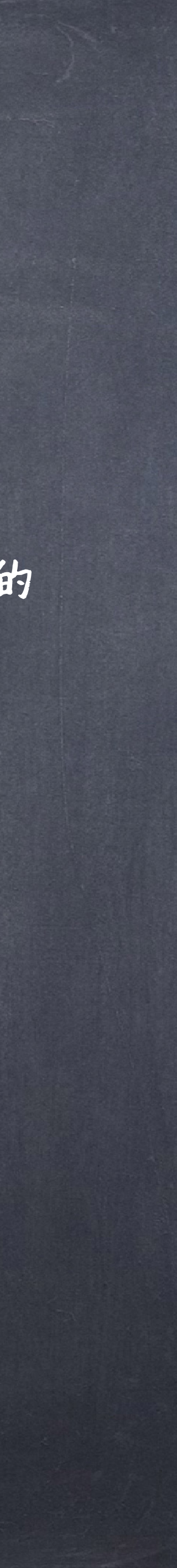

}

 void display() { System.out.println("Sum is: " + sum);

}

}

●标识符:标识类、变量、常量和方法的名字,由字母(A~Z、a~ z)、特殊符号(\$、\_)和数字(0~9)构成,区分大小写,且名 字的第一个符号不能为数字,标识符不能是Java[关键字](https://docs.oracle.com/javase/tutorial/java/nutsandbolts/_keywords.html) ●类:一般首字母大写 变量:一般小写开始(中间不同的单词的开头大写,如getCurrentValue) 常量:一般全部大写 方法:和变量一致

标识符(Identifier)名字规则和约定

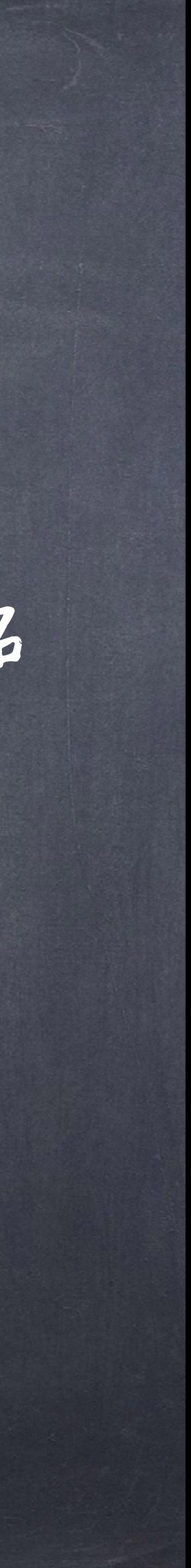

static关键字

static是Java中用来表达隶属于"类"本身,而不隶属于类的对 象的一个关键字 ● static可以修饰: 物变量(该变量即为类变量或部态变量) 会方法即为类方法或静态方法) 物洁句块(用来初始化类变量)

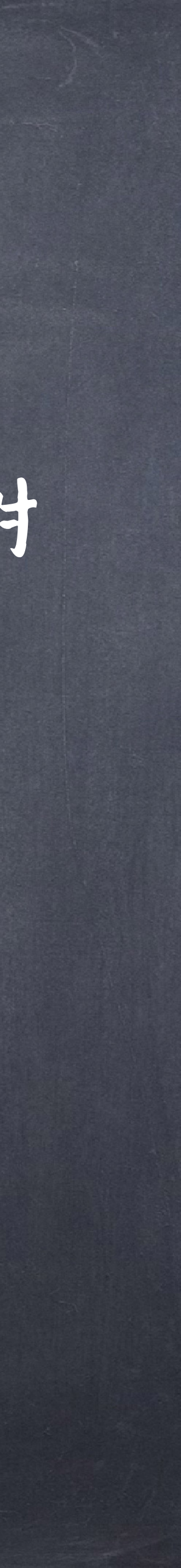

# 静态变量用来表达所有对象的共有属性 静态变量在JVM对类加载之后就得到了相应的内存, 其只有一份,不会随着对象的创建增多。

## 帮念,变量

```
class Student{
  int rollno;//instance variable
  String name;
  static String college ="ITS";//static variable
  //constructor
  Student(int r, String n){
      rollno = r;
      name = n;
   }
  //method to display the values
  void display (){System.out.println(rollno+" "+name+" "+college);}
}
public class TestStaticVariable1{
  public static void main(String args[]){
  Student s1 = new Student(111,"Karan");
  Student s2 = new Student(222,"Aryan");
   //we can change the college of all objects by the single line of code
   //Student.college="BBDIT";
  s1.display();
  s2.display();
```
## $s1$   $\text{xxx}$ s2 yyy

## $id = 111;$ name = "karan";

}

}

### stack

## id = 222; name = "Aryan";

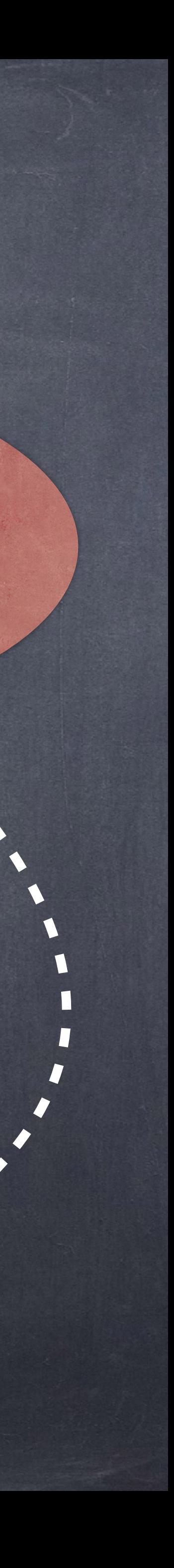

college= "ITS"

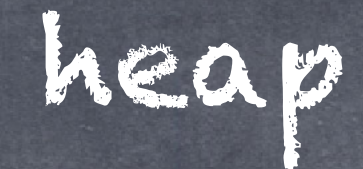

#### Metaspace

帮茶 方法

静态方法隶属于类,可以直接用类名来调用,而无需实例化 一个对象来调用 静态方法可以访问和更改静态变量,但不能直接访问非静态 的成员(变量和方法) ●在静态方法中,this(表示当前对象的引用)和super(表示当 前对象的相父类对象引用)无法使用

## Compile Time Error

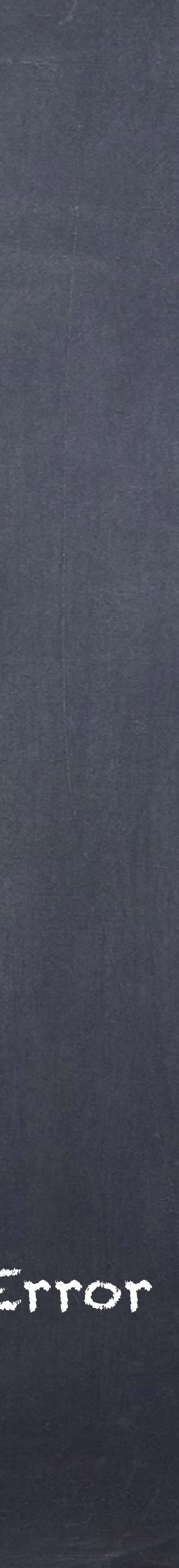

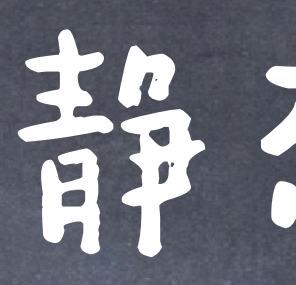

#### class Calculate{ static int cube(int x){ return x\*x\*x; }

public static void main(String args[]){ System.out.println(a);

public static void main(String args[]){ int result=Calculate.cube(5); System.out.println(result); }

# 静态方法

}

class A{ int a=40;//non static

}

class A2{

Output: static block is invoked Hello main

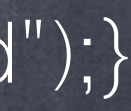

static{System.out.println("static block is invoked");} public static void main(String args[]){ System.out.println("Hello main");

## ●静态.语句块用来初始化静态.变量 ●静态.语句块不能访问非静态成员 ●静态语句块在 main方法之前调用 class A1{ static int a; static int b; static{  $a = 1$ ;  $b = 2;$ } public static void main(String args[]){ System.out.println("hello"); }

}

}

# 帮茶活句块
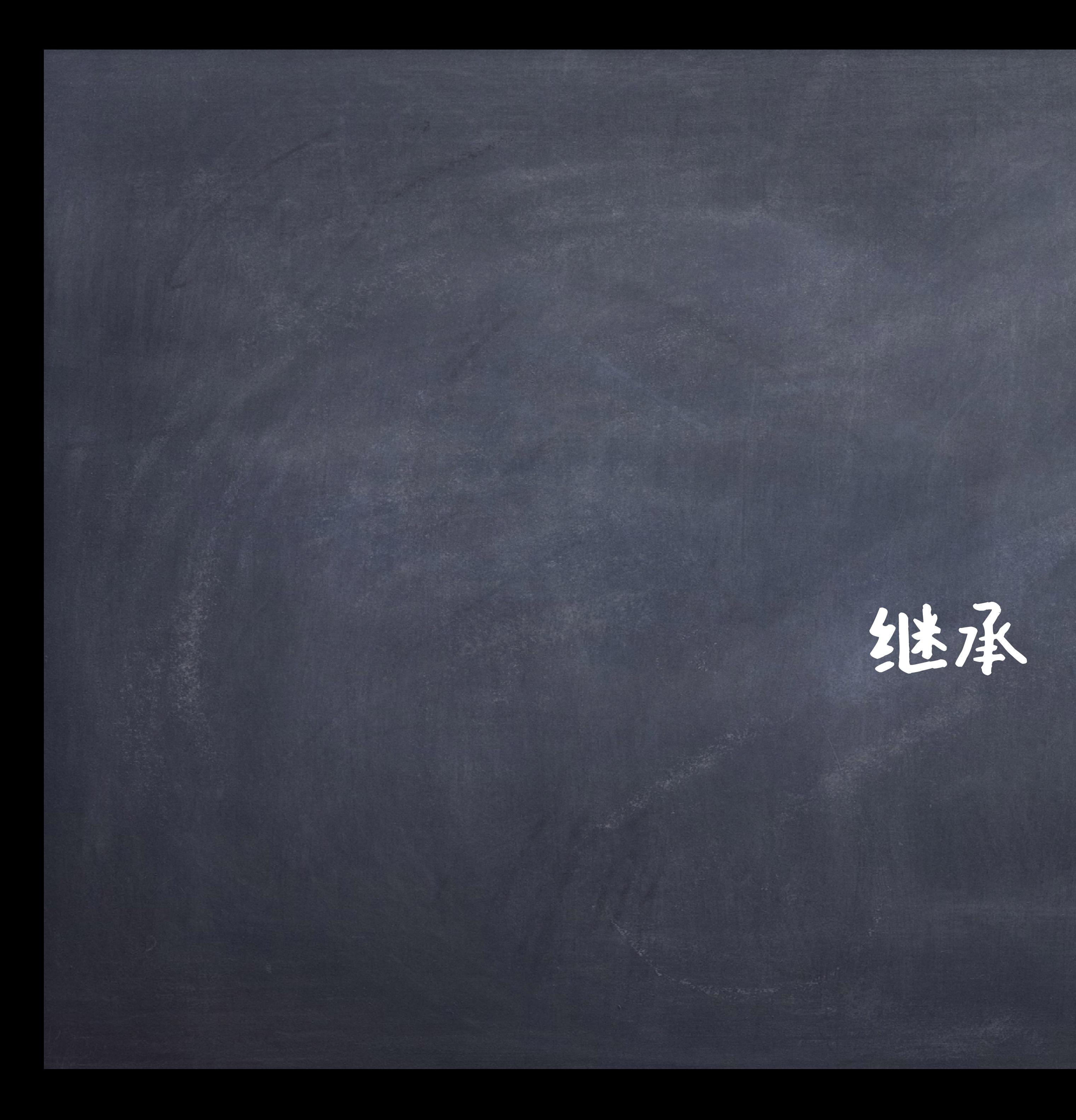

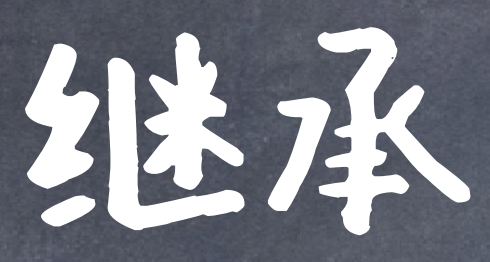

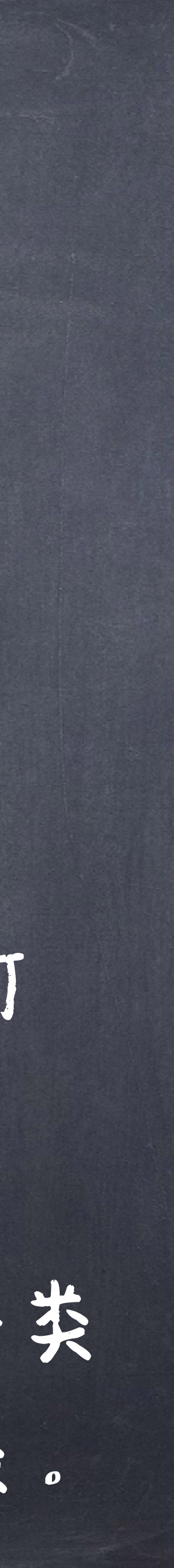

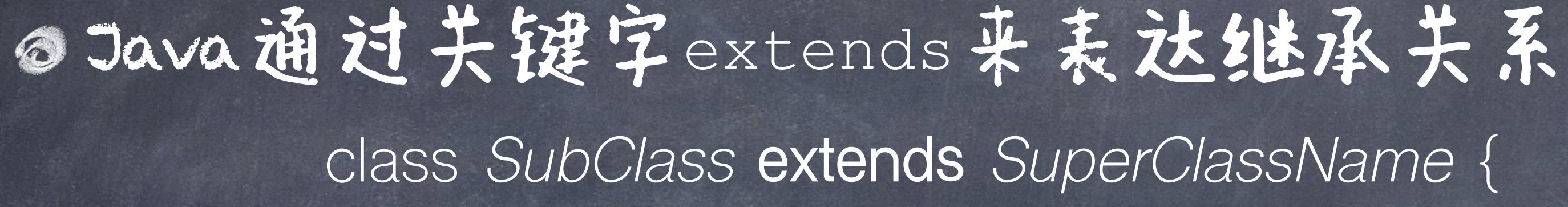

…

}

子类可调用父类的方法和变量(所以继承破坏了封装性) ,子类可 增加父类中没有的方法和变量 Java只支持单继承,即只有一个"直接"父类。父类的父类也是该子类 的父类,但不是直接父类。Java中所有类都是java.lang.Object 的子类。

继承了相应的属性,所以可以直接使用

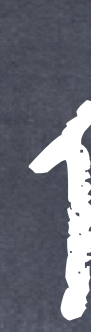

class Vehicle { String brand; public void setB(String s) { brand = s; } public void showB() { System.out.println(brand); } } class Bus extends Vehicle { int gas; public void setG(int g) { gas = g; } public void showG() { System.out.println(gas); } public static void main(String[] args){ Bus  $b = new Bus();$ 

例子

 b.setB("audi"); b.setG(100); b.showB(); b.showG();

}

class A { private int m = 0; int i=256,  $j = 64$ ; static int  $k = 32$ ; final float  $e = 2.718f$ ;

public class B extends A { public char j='x'; final double  $k = 5$ ; static int e =321; void show() { System.out.println(i + " " + j + " " + k + " " + e ); } void showA() { System.out.println(super.j + " " + super.k + " " + super.e); } public static void main(String[] args) {  $B b = new B();$ b.show(); b.showA();

# 重新定义变量例子

Private不能继承

重新定义类中的变量,父类中相应 的变量被隐藏(hidden)

可以通过super关键词来访问这些 隐藏的变量,当然static的可以通过 类名来访问

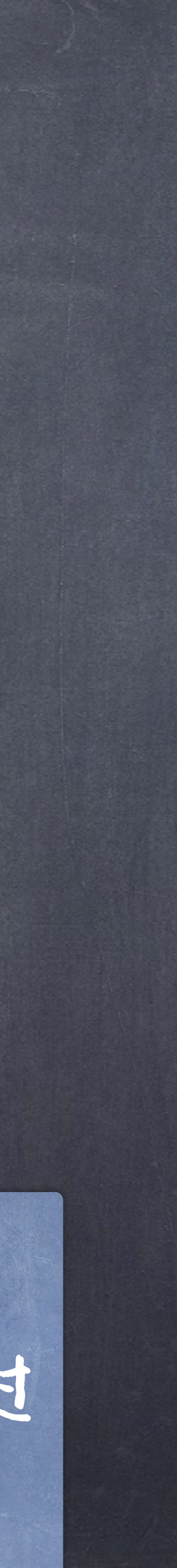

}

}

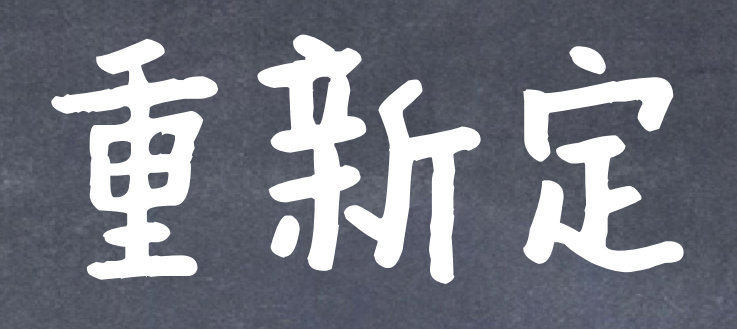

#### class Vehicle { String brand; public void setB(String s) { brand = s; } public void showB() { System.out.println(brand); } }

#### class Bus extends Vehicle { public void setB(String g). {System.out.println("sub set"); brand = g; } public void showB() {System.out.println("sub show"); System.out.println(brand); } public static void main(String[] args){  $\overline{Bus}$  b = new Bus(); b.setB("audi"); b.showB(); }

}

# 重新定义方法例子

#### 签名相同的方法,重新定义就是方法重写(Overriding)

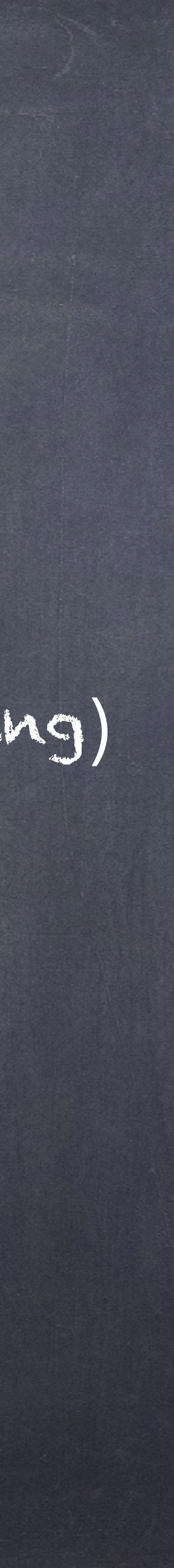

# 隐藏和重写(Override)的区别

(It is for non-static methods.) 对象(即静态和实例变量、静态方法)

- 重写对应运行时,Java会在运行时判断哪个方法会被调用
- 隐藏对应编译时,Java在编译阶段就已经确定好了调用的

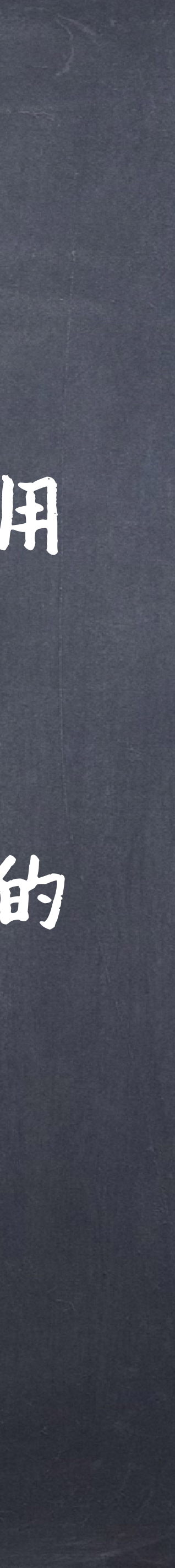

```
public class Animal { 
    public String name = "animal"; 
    public static void something() { 
        System.out.println("animal.something"); 
 } 
    public void eat() { 
        System.out.println("animal.eat"); 
 } 
    public Animal() { 
 }
```
子类型多态

父子类中签名相同的函数, Static 和non-static必须一致 public class Dog extends Animal { public String name = "dog"; public static void something() // This method merely hides Animal.something() // but does not override it System.out.println("dog.something");

}

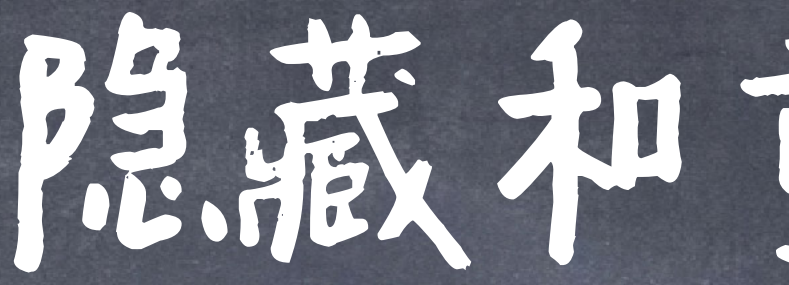

public void eat( // This method overrides eat(), // and will affect calls to eat() System.out.println("dog.eat"); } public Dog() { }

}

 public static void main(String[] args) { Upcasting Thimal animal = new Dog(); :<br>Upcasting dog.eat System.out.println(animal.name); animal.something();

animal.eat();

# 隐视重写的区别

}

}

**Output:**  animal animal.something

父类的构造方法

## 在Java中,任何类的构造方法,第一行语句必须是调用父类的构造 方法。

句super();

构造方法无法继承,它隶属于特定的类。因此,如果即使类没有写 构造方法,那么其也会有一个默认的构造方法,而不是继承于父 类的构造方法

# 如果没有明确地调用父类的构造方法,编译器会帮我们自动加一

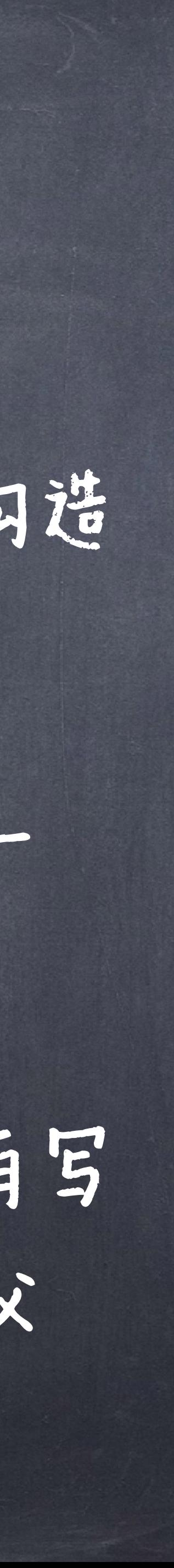

```
class Art {<br>Art() {
    Art() { 
    System.out.println("Art Constructor"); 
    } 
 }
 class Drawing extends Art { 
    Drawing() {
    System.out.println("Drawing Constructor"); 
    } 
 }
public class Cartoon extends Drawing { 
   Cartoon() { 
      super(); 
      System.out.println("Cartoon Constructor"); 
   } 
    public static void main(String args[]) { 
     Cartoon c = new Cartoon();
   } 
                                   隐式地调用super()
```
}

子类的构造法的 第一句必须调用 父类的构造方法

#### Output:

Art Constructor Drawing Constructor Cartoon Constructor

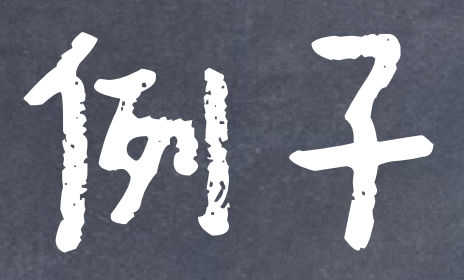

```
class Game { 
    Game(int i) { 
        System.out.println("Game Constructor"); 
    } 
} 
class BoardGame extends Game { 
    BoardGame(int i) { 
        System.out.println("BoardGame Constructor"); 
    } 
} 
public class Chess extends BoardGame { 
    Chess() { 
        super(3); 
            System.out.println("Cartoon Constructor"); 
    } 
    public static void main(String args[]) { 
        Chess c = new Chess(); 
    }
```
}

## Compile error! Why?

# 类成员访问修饰符与继承的关系

私有的(private)类成员不能被子类继承 ●构造方法不被继承 公共的(public)和保护性的(protected)类成员能被 子类继承,且子类和父类可以属于不同的包 无修饰的父类成员,仅在同一个包中才能被子类继承

# 类成员访问修饰符与继承的关系

## ◎一些注意点 ...

重写可继承的函数时,返回值类型如果是原始类型,必须一致,如果是对象 类型,那么可以不一致(但心须是原函数返回值的子类) 对于隐藏而言,则没有限制(你可以认为隐藏本质上其实和原来的是两种不 同的成员,因为在编译阶段就已经分开了)

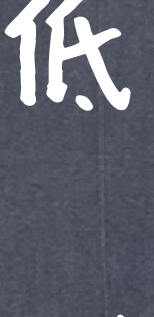

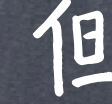

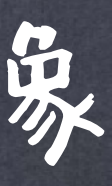

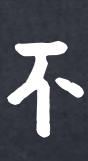

重写可继承的函数时,其访问权限不能比父类中被重写的方法访问权限更低 ● 比如,如果父类的一个方法访问修饰符是protected,那么子类重写时可变为public、也可不变,但 不能为private 或缺省。

# 方法的重载是指方法带有不同的参数,但使用相同的名字。 一般方法的参数不同则表示实现不同的功能,但功能相似。 所谓参数不同是指:参数个数不同 或 参数类型不同 或参 数的顺序不同。 函数重载即特设多态(Ad hoc polymorphism)

# 団数重载(Overloading)

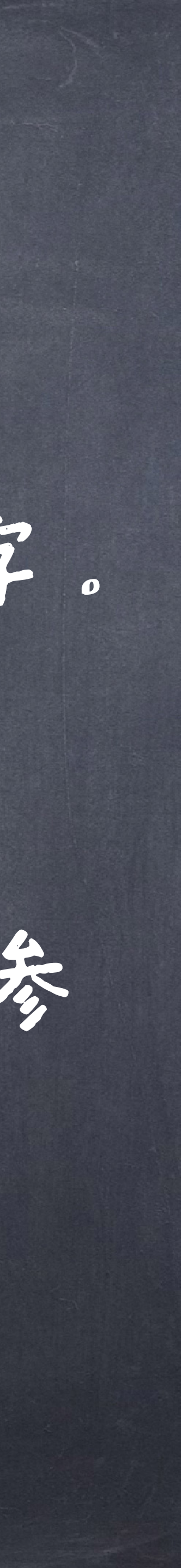

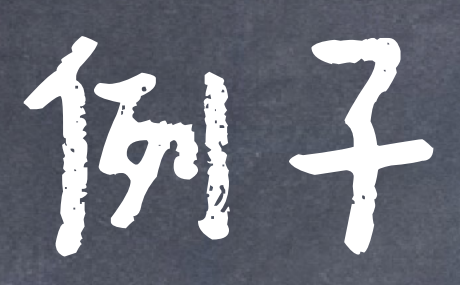

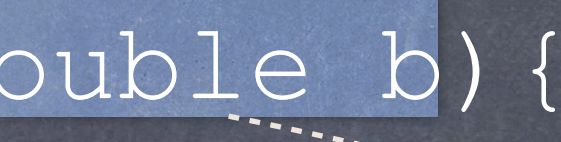

different types or numbers of parameters

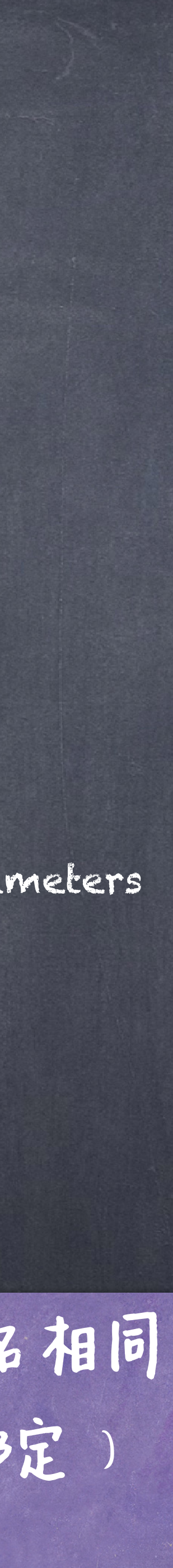

### Same method name double sum(double a, double b){ … } float sum(float a, float b){ … } double sum (double a, double b, double c)  $\mathcal{L}=\frac{1}{2}\sum_{i=1}^{N} \mathbf{e}_i \mathbf{e}_i$ }

▲重载是定义多个函数,这些函数名一样,参数不同,而重写(也叫覆盖)是重新定义父类中签名相同 的函数。 重载是特设多态,重写是子类型多态。重载在函数调用时所调用的具体函数(函数绑定) 在编译时确定(early binding),重写的函数绑定在运行时(late binding)

instanceof

# 子类的每个对象也是父类的对象 可以直接用子类对象赋给一个父类变量

SuperClass variable = new SubClass();

这种转化叫作:向上转型(upcasting)

incompatible types

instanceof

## 但父类对象不能直接赋给子类

public class Animal {

}

public class Dog extends Animal {

 public static void main(String[] args) {  $\log$  animal =  $\log$  new Animal();

public static void main(String[] args) {

Dog animal = new Animal();

}

}

public class Animal {

…

}

public class Dog extends Animal {

…

}

}

向下转型 downcasting

explicit conversion

class Animal cannot be cast to class Dog

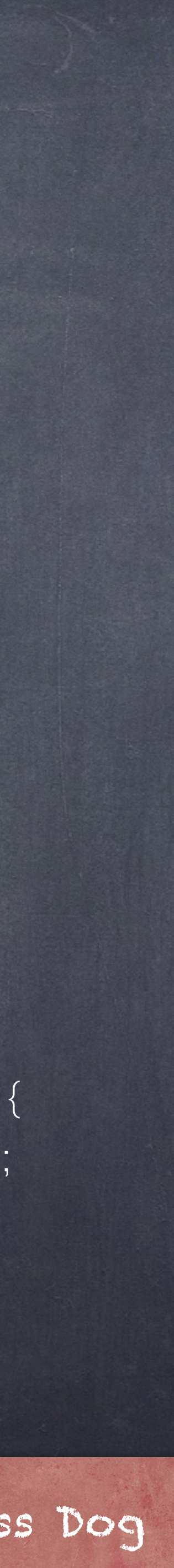

dog instanceof Animal 也为true, 即子类的对象即是其父类的对象

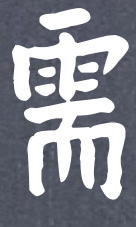

 public static void main(String[] args) { Animal animal = new Dog(); Dog  $dog = (Dog)$  animal;

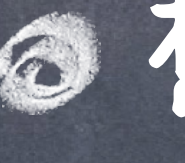

instanceof

#### public class Dog extends Animal {

…

if (animal instanceof Dog) Dog dog = (Dog) animal;

}

}

#### Correct

## 想要安全地进行向下转型时,一般需 要用运算符instanceof来进行判断

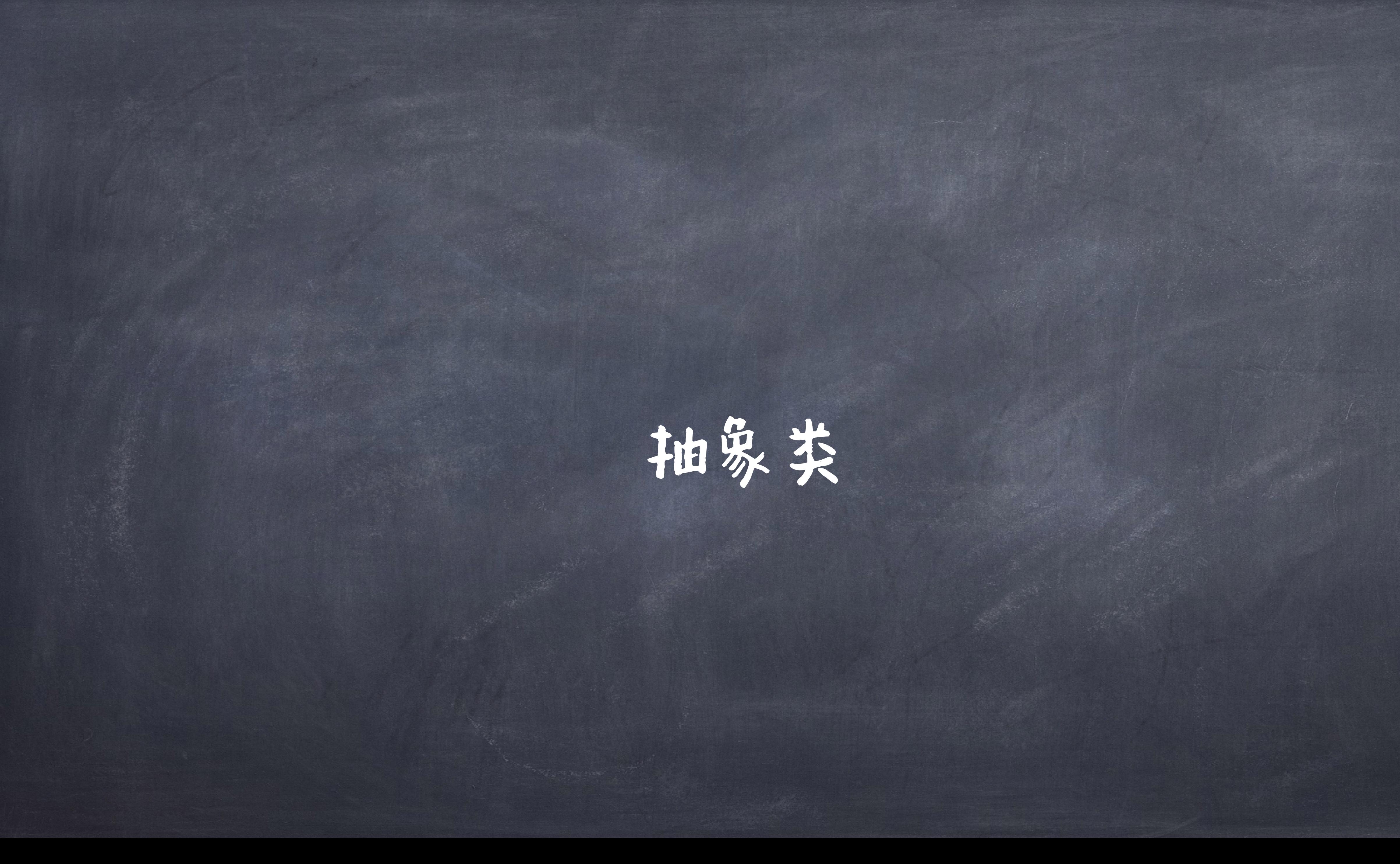

# 抽象类 (abstract class)

如果一个类中没有包含足够的信息来描绘一个具体 的对象(方法没实现),这样的类就是抽象类。 并不能直接由抽象类创建对象,只能通过抽象类派 生出新的子类,再由其子类来创建对象。 也就是说,抽象类就是不能用new运算符来创建实例对象的类

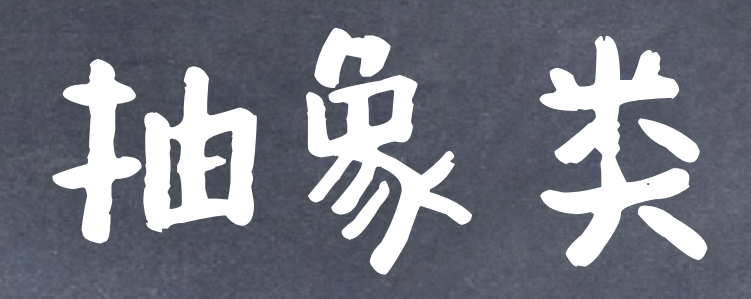

## @抽象类的定义:

## abstract class *classname*  $\left\{ \right.$  … // other declarations abstract type *methodname* (parameters);

#### 抽象方法,在抽象方法里,不能定义 方法体。只需声明不需实现

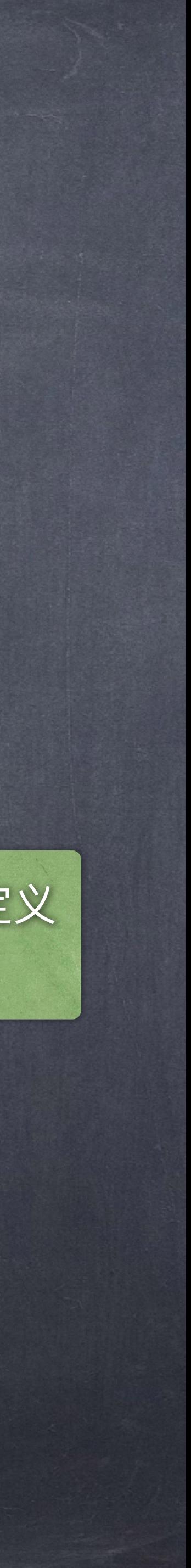

# 抽象类的子类可以是抽象类

继承执象类

如果子类不是抽象类,那么其必须实现父类中的所 有抽象方法必须被子类的方法所覆盖。 抽象类某种意义上限制了子类的行为,因此,抽象类有点类似 "模板"的作用,其目的是根据它的格式来创建和修改新的类。

必须实现,否则Circle必须要声明为Abstract 类

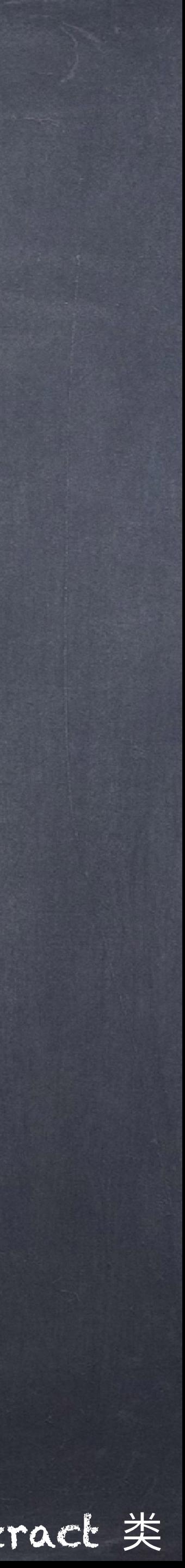

abstract public class Shape { protected String name; public Shape(String xm){ name =  $xm;$ System.out.println("名称: " + name); } abstract public double getArea(); //面积 abstract public double getLength(); //周长

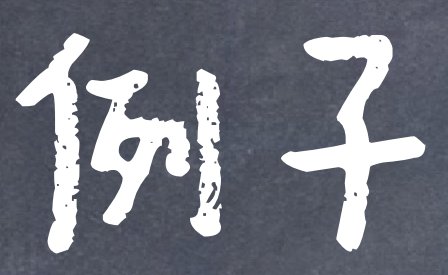

}

public class Circle extends Shape{ private final static double PI = 3.14; private double radius;

 public Circle(String xm, double r) { super(xm); this.radius = r; }

 public double getArea() { return PI\*radius\*radius; } public double getLength() return 2\*PI\*radius; }

# 一些抽象类注意点

**◎由于抽象类是需要被继承的,所以abstract类不能** 用final来修饰。也就说,一个类不能既是最终类, 又是抽象类,即关键字abstract与final不能合用。 抽象类中不一定包含抽象方法,但包含抽象方法的 类一定要声明为抽象类。

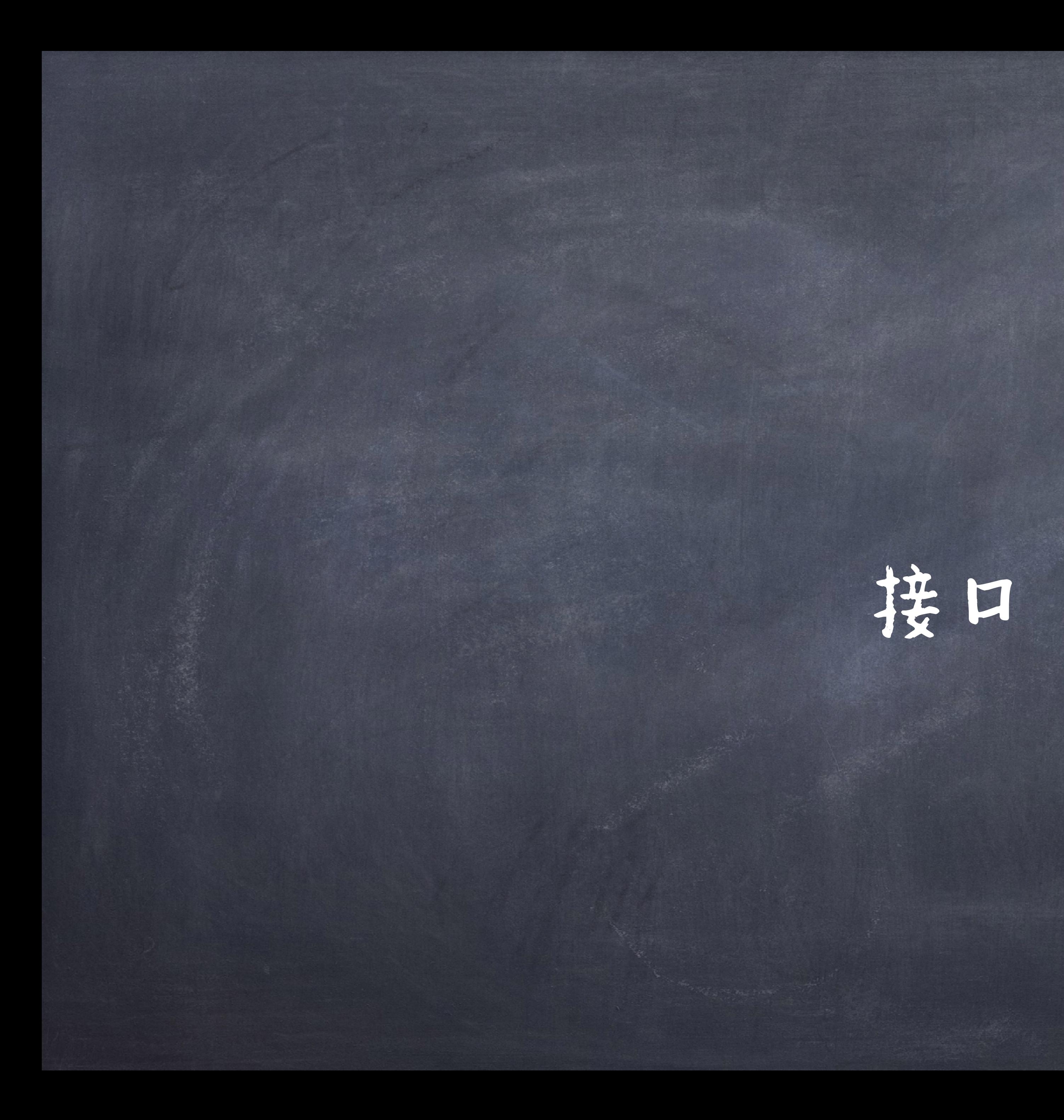

## 接口(Interface)

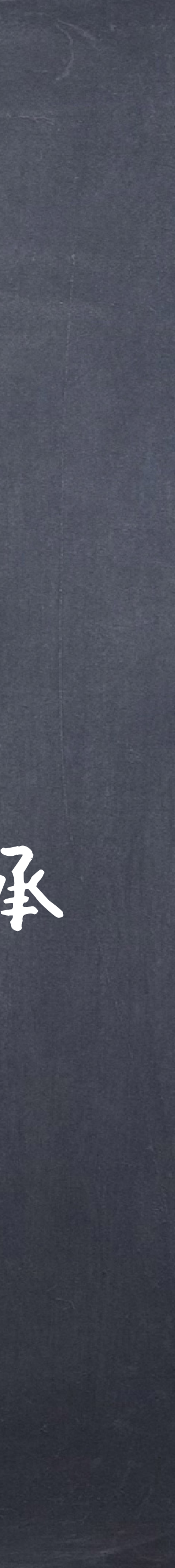

抽象类可以作为子类的模版。但由于Java的单继承特性, 使得一个子类只有一个直接父类,无法具备多个模版 此外,继承也会有很多问题,如果滥用继承,会导致继承 层次过深。而复杂的继承关系会导致维护性降低。 Java中的接口提供了多个模版的可能 可以看成抽象方法的集合。一个类可以实现多个接口

 [public] interface *interfaceName* [extends *List-of-super-interfaceNames*] 接口  $\left\{ \right.$  [public][static][final] type *variableName* = *constantValue*; …… [public][abstract] type *methodName* (parameterList); …… [public] static type *methodName*(parameterList)  $\left\{ \right.$  //method body } …… [public] default type *methodName*(parameterList)  $\{$  //method body }

……

# 接口不能用于实例化对象。 接口没有构造方法。 **◎接口只有三种类型的方法(抽象方法(缺省)、静态方法、default 方法)。** ◎接口的变量都是 static final 修饰的(静态常量),缺省的也是静态常量。 ●接口的成员可访问性都是public(缺省也是public)。

# 接口的一些注意点

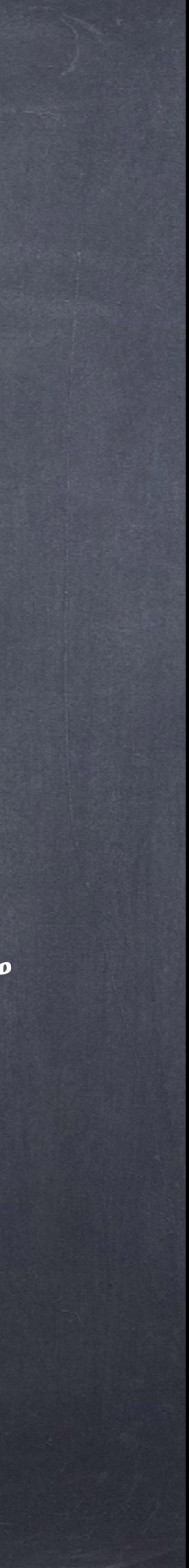

例子

public interface IShape { public static final double PI = 3.14; double getArea(); public abstract double getLength(); public static void showPI(){ System.out.println(PI); } public default void getInfo(){ System.out.println("这是一个图形");

}

# 接口的实现:利用接口的特性来建造类的过程,类 化继承,但是关键词为implements 一个类可以实现多个接口,每个接口用逗号隔开 class *className* implements *List-of-interfaceNames*  $\left\{ \right.$

# 接口的实现与引用

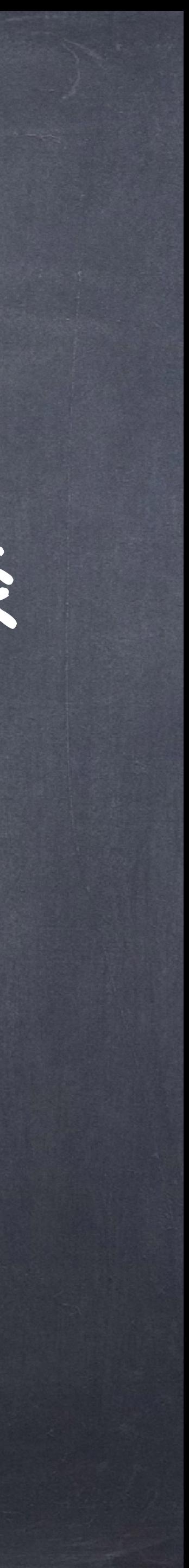

……

# 一个类必须实现接口的所有抽象方法(除非该类是抽 象类)

## @类实现的所有抽象方法都必须声明public

接口可以作为一种引用类型使用,可以声明接口类型 的变量或数组,并用它来访问实现该接口的类的对象。

# 接口的实现与引用

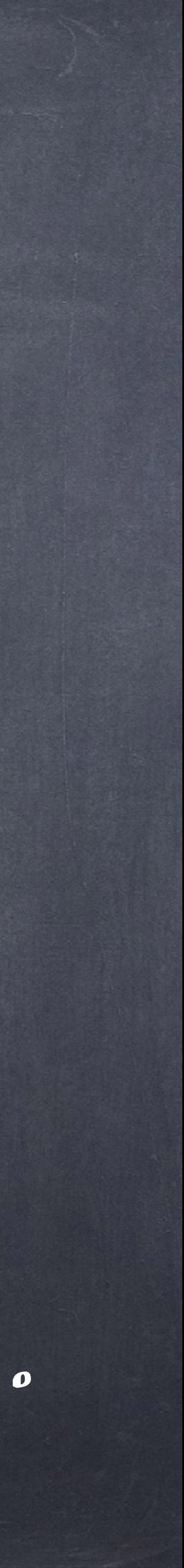

why

静态方法必须接口名访问

对象调用方法(默 认方法、抽象方法)

public class CireCleForI implements IShape{ double radius; public CireCleForI(double r){ this.radius  $= r$ ;

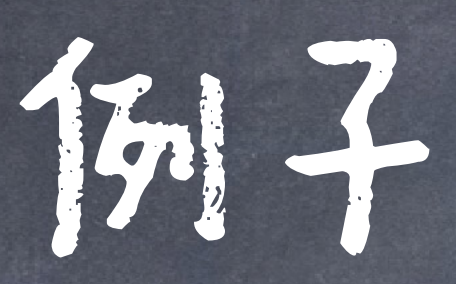

接口作为变量类型 public class TestIShape {...

 public double getArea() { return PI\*radius\*radius;

public double getLength() return 2\*PI\*radius;

}

}

}

}

public interface IShape { public static final double  $Pl = 3.14$ ; double getArea(); public abstract double getLength(); public static void showPI(){ System.out.println(PI); }

public static void main(String[] args){ IShape cir = new CireCleForI(2.2); System.out.println("面积: "+ cir.getArea()); System.out.println("周长: "+ cir.getLength()); cir.getInfo(); IShape.showPI();

 public default void getInfo(){ System.out.println("这是一个图形");

}

}

}

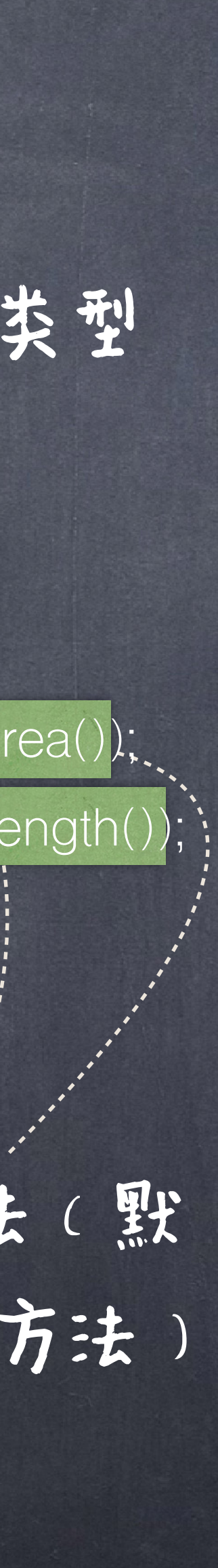

接口可通过extends关键字声明该新接口是某个已存在的父接口 的子接口,它将继承父接口的所有变量与方法 (静态方法除外, 静态方法只能通过接口名来访问)。 接口支持多继承(一个接口可以继承多个接口,接口不可以继 承类,多个父接口用逗号隔开)。 如果接口中定义了与父接口同名的常量或相同的方法,则父接 口中的常量和静态方法被隐藏,默认方法和抽象方法被重写。

## 接口继承

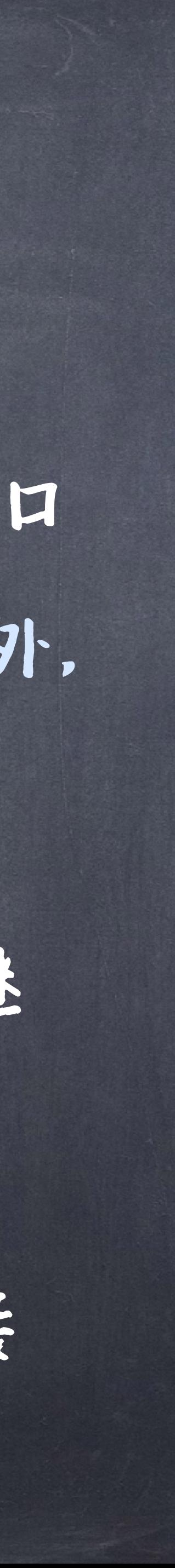

#### 隐藏父接口变量

重写默认方法

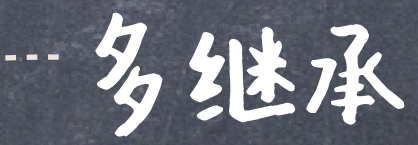

例子

public interface Face1 { static final double  $PI = 3.14$ ; abstract double area(); } public interface Face2 { } abstract void volume(); }

- 
- default void setColor(String c){ System.out.println("颜色是 : "+ c);
	-

public interface Face3 extends Face1, Face2 { static final double  $Pl = 3.1415$ ; public default void setColor(String c){ System.out.println("颜色是 : "+ c + "3");

}

# 接口实现混入(Mixin)

## ◎利用default方法实现混入

Cannot instantiate

public interface Flyable-{--------.. default void fly() { System.out.println("I can fly!");

}

public interface Swimmable default void swim() { System.out.println("I can swim!");

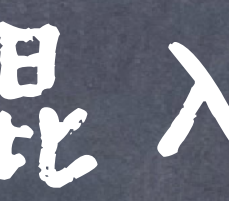

} public class Duck implements Flyable, Swimmable {

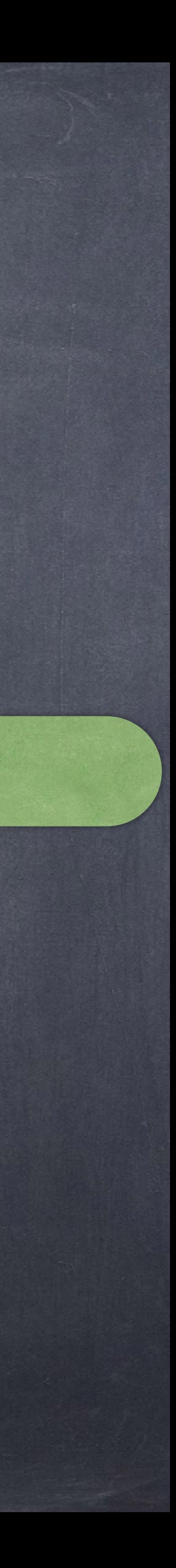

}

}

#### It is able to fly and swim

接口的多重继承中可能存在常量名或方法名重复的问题,即名字冲突 问题

对于常量,若名称不冲突,子接口可以继承多个父接口中的常量,但 如果多个父接口中有同名的常量,则心须通过接口名.常量名 区分。 对于多个父接口中存在同名的方法包含默认方法时,也会发生命名冲 案,这时不能通过接口名.默认方法名 来解决 必须通过在当前类中定义一个同名的方法才行

# 接口多继承中的名字冲突问题

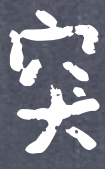

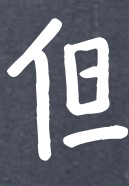

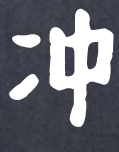

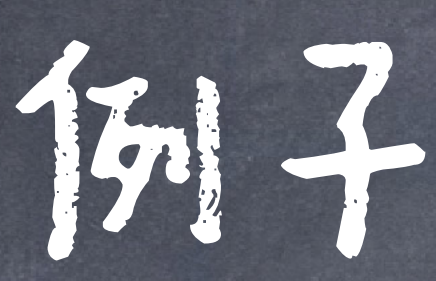

public interface Face1 { static final double  $PI = 3.14$ ; abstract double area(); default void setColor(String c) {} }

 $x^* * 1 = 1$ }

public interface Face2 { static final double  $PI = 3.1415$ ; default void setColor(String c){ System.out.println("颜色是 : "+ c); } abstract void volume();

变量名只要加接口名即可 System.out.println(Face2.PI); 重新定义该方法,可以方法,也可以是抽象方法 /\*\* correct \*/ public interface Face3 extends Face1, Face2 { default void setColor(String c){--- System.out.println("颜色是 : "+ c); } }

}

public interface Face3 extends Face1, Face2 {

Face3 inherits unrelated defaults for setColor(String) from types Face1 and Face2

/\*\* correct \*/ public interface Face3 extends Face1, Face2 { default void setColor(String c){

Face2.super.setColor(c);

通过 接口名.super.方法名 访问父接口的方法

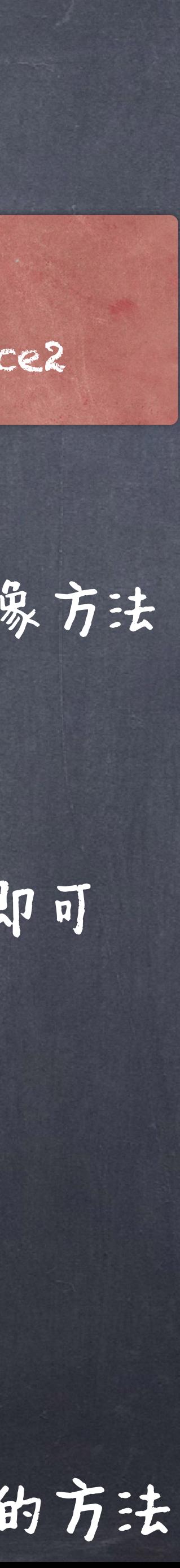

}
public class SimpleSetColor { protected double x; public void setColor(String c){ System.out.println("颜色是Simple : "+ c); } protected String set(){return "0";}

```
public interface Face2 {
  static final double PI = 3.12;
   default void setColor(String c){ 
     System.out.println("颜色是: "+ c);
      System.out.println(this.PI);
} 
   abstract void volume();
```
}

## 如果发生了继承类和实现接口的命名冲突 回那么"类"优先,继承的父方 法中的同名方法 public class Cylinder extends SimpleSetColor implements Face2 { private double radius; private int height; protected String color; private boolean x;

}

```
这里会调用SimpleSetColor的方法
  public Cylinder( double r,int h){ 
    this.radius = r;
    this.height = h;
} 
  public double area() { 
     return Face1.PI*radius*radius; 
} 
  public void volume() { 
    System.out.println("体积为: " + area()*height);
} 
  public static void main(String[] args){ 
    Cylinder c = new Cylinder(3.0, 2);
     c.setColor("红色")
      c.volume(); 
} 
  public String set(){return "1.0";}
```
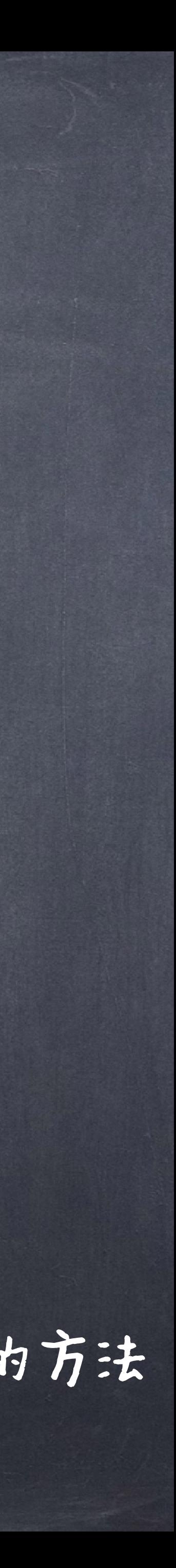

}

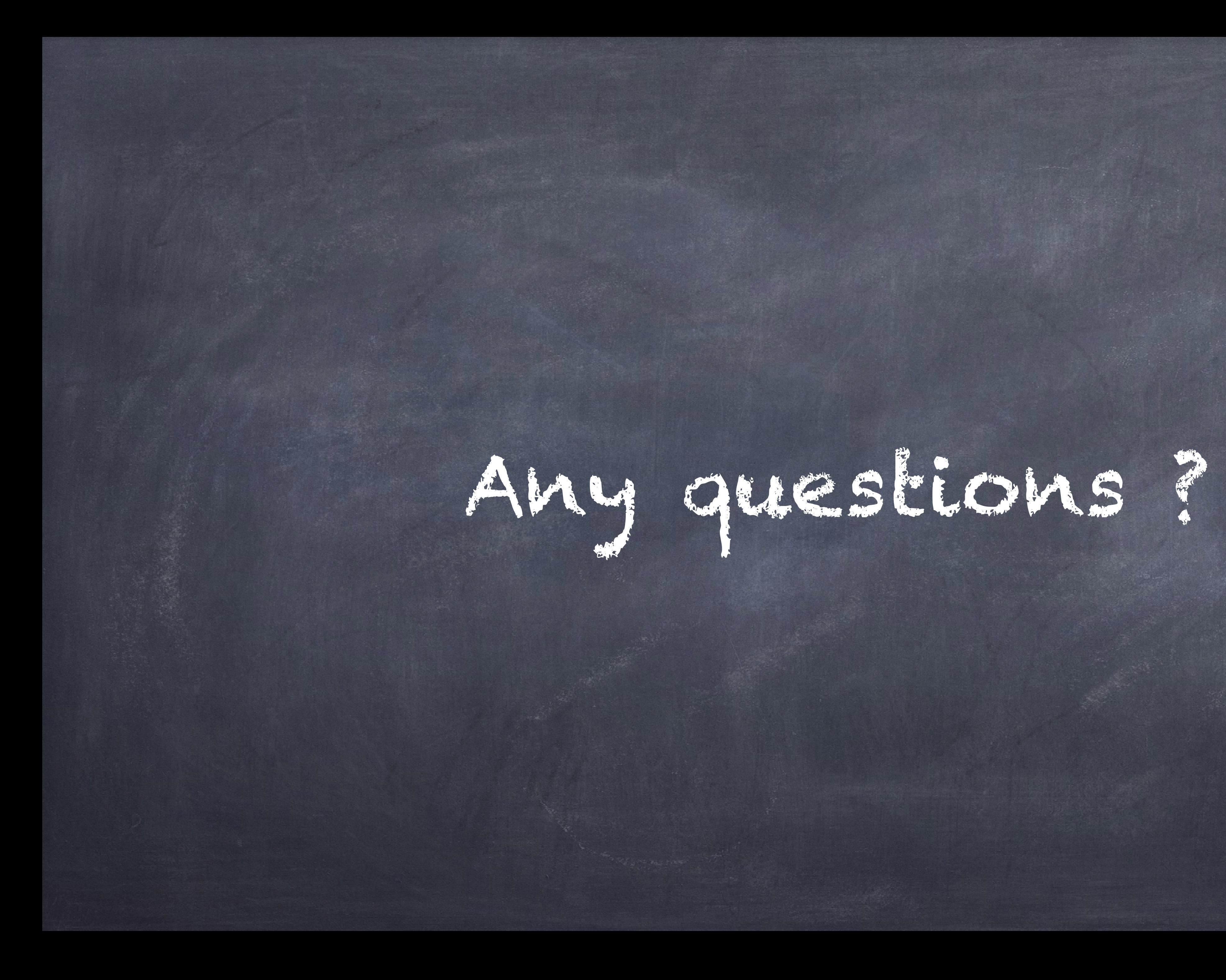